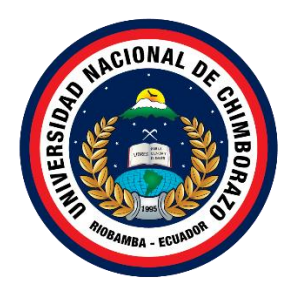

# **UNIVERSIDAD NACIONAL DE CHIMBORAZO FACULTAD DE CIENCIAS DE LA EDUCACIÓN HUMANAS Y TECNOLOGIAS**

# **CARRERA DE PEDAGOGÍA DE LAS CIENCIAS EXPERMIENTALES: INFORMÁTICA**

**Título:** Análisis comparativo de herramientas autor para la creación de contenidos

digitales

# **Trabajo de Titulación para optar al título de Licenciatura en las Ciencias Experimentales: Informática**

**Autor:** Aguirre Alvarez, Brian Fabricio

**Tutor:** Mg. Geonatan Octavio Peñafiel Barros

<span id="page-0-0"></span>**Riobamba, Ecuador. 2024**

# **DECLARATORIA DE AUTORÍA**

Yo, Brian Fabricio Aguirre Alvarez, con cédula de ciudadanía 060406192-9, autor del trabajo de investigación titulado: ANÁLISIS COMPARATIVO DE HERRAMIENTAS AUTOR PARA LA CREACIÓN DE CONTENIDOS DIGITALES, certifico que la producción, ideas, opiniones, criterios, contenidos y conclusiones expuestas son de mí exclusiva responsabilidad.

Asimismo, cedo a la Universidad Nacional de Chimborazo, en forma no exclusiva, los derechos para su uso, comunicación pública, distribución, divulgación y/o reproducción total o parcial, por medio físico o digital; en esta sesión se entiende que el cesionario no podrá obtener beneficios económicos. La posible reclamación de terceros respecto de los derechos de autor (a) de la obra referida, será de mi entera responsabilidad; librando a la Universidad Nacional de Chimborazo de posibles obligaciones.

En Riobamba, 8 de enero de 2024.

<span id="page-1-0"></span>Brian Fabricio Aguirre Alvarez C.I: 060406192-9

## **DICTAMEN FAVORABLE DEL PROFESOR TUTOR**

En la Ciudad de Riobamba, a los 1 días del mes de Noviembre de 2023, luego de haber revisado el informe Final del trabajo de Investigación presentado por el estudiante AGUIRRE ALVAREZ BRIAN FABRICIO con CC:0604061929, de la carrera Pedagogía de las Ciencias Experimentales: Informática y dando cumplimiento a los criterios metodológicos exigidos, se emite el **ACTA FAVORABLE DEL INFORME FINAL DEL TRABAJO DE INVESTIGACIÓN** titulado "ANÁLISIS COMPARATIVO DE HERRAMIENTAS AUTOR PARA LA CREACIÓN DE CONTENIDOS DIGITALES", por lo tanto se autoriza la presentación del mismo para los trámites pertinentes.

<span id="page-2-0"></span>Peñafiel Barros. Mgs Ing. Geonatan **TUTOR (A)** 

# **CERTIFICADO DE LOS MIEMBROS DEL TRIBUNAL**

Quienes suscribimos, catedráticos designados Miembros del Tribunal de Grado para la evaluación del trabajo de investigación ANÁLISIS COMPARATIVO DE HERRAMIENTAS AUTOR PARA LA CREACIÓN DE CONTENIDOS DIGITALES, presentado por Brian Fabricio Aguirre Alvarez, con cédula de identidad número 0604061929-9, bajo la tutoría de Mg. Geonatan Octavio Peñafiel Barros; certificamos que recomendamos la APROBACIÓN de este con fines de titulación. Previamente se ha evaluado el trabajo de investigación y escuchada la sustentación por parte de su autor; no teniendo más nada que observar.

De conformidad a la normativa aplicable firmamos, en Riobamba 26 de enero de 2024.

Lexinton Cepeda Astudillo PhD./Dr PRESIDENTE DEL TRIBUNAL DE GRADO

Jorge Silva Castillo./Mgs. MIEMBRO DEL TRIBUNAL DE GRADO

<span id="page-3-0"></span>Hernán Ramiro Pailiacho Yucta/Mgs. MIEMBRO DEL TRIBUNAL DE GRADO

taine

# **CERTIFICADO ANTIPLAGIO**

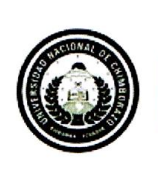

Dirección Académica VICERRECTORADO ACADÉMICO

<span id="page-4-0"></span>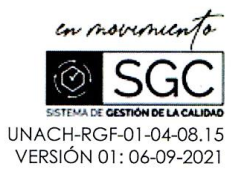

# CERTIFICACIÓN

Que, AGUIRRE ALVAREZ BRIAN FABRICIO con CC; 060406192-9, estudiante de la Carrera de PEDAGOGÍA DE LAS CIENCIAS EXPERIMENTALES INFORMÁTICA, Facultad de CIENCIAS DE LA EDUCACIÓN HUMANAS Y TECNOLOGÍAS; ha trabajado bajo mi tutoría el trabajo de investigación titulado "ANÁLISIS COMPARATIVO DE HERRAMIENTAS AUTOR PARA LA CREACIÓN DE CONTENIDOS DIGITALES", cumple con el 8%, de acuerdo al reporte del sistema Anti plagio **Original-Urkund**, porcentaje aceptado de acuerdo a la reglamentación institucional, por consiguiente autorizo continuar con el proceso.

Riobamba, 11 de enero de 2024

Mgs. Geonatam Octavio Peñafiel Barros **TUTOR (A)** 

Campus Norte

# **DEDICATORIA**

Dedico este proyecto final de graduación a Dios y a mi familia. A Dios porque ha estado conmigo a cada paso que doy, cuidándome y dándome fortaleza para continuar, a mi familia, quienes a lo largo de mi vida han velado por mi bienestar y educación siendo mi apoyo en todo momento. Depositando su entera confianza en cada reto que se me presentaba sin dudar ni un solo momento en mi inteligencia y mi capacidad. A mis hermanos los cuales siempre me han apoyado en cada paso que doy en la vida dándome consejos, ánimos para seguir adelante. A mi tía Anita la cual es la razón para no darme por vencido, cumplir mis objetivos y metas.

Brian Fabricio Aguirre Alvarez

# **AGRADECIMIENTO**

<span id="page-6-0"></span>El presente proyecto final de graduación primeramente me gustaría agradecer a Dios por bendecirme para llegar hasta donde he llegado, porque hizo realidad este sueño anhelado.

A la Universidad Nacional de Chimborazo por darme la oportunidad de estudiar y ser un profesional. También me gustaría agradecer a mis profesores durante toda mi carrera profesional todos han aportado con un granito de arena a mi formación.

A mi familia por apoyarme en todo momento y permitirme superarme día a día, son muchas personas que han formado parte de mi vida profesional a las que me encantaría agradecerle a su amistad, consejos, apoyo, ánimo y compañía en los momentos más difíciles de mi vida, algunas están aquí conmigo y otras en mis recuerdos y en mi corazón, sin importar en donde estén quiero darles las gracias.

Brian Fabricio Aguirre Alvarez

# ÍNDICE GENERAL

# DECLARATORIA DE AUTORÍA

# DICTAMEN FAVORABLE DEL PROFESOR TUTOR

# CERTIFICADO DE LOS MIEMBROS DEL TRIBUNAL

## CERTIFICADO ANTIPLAGIO

**DEDICATORIA** 

# **AGRADECIMIENTO**

# ÍNDICE DE TABLAS

ÍNDICE DE FIGURAS

**RESUMEN** 

## **ABSTRACT**

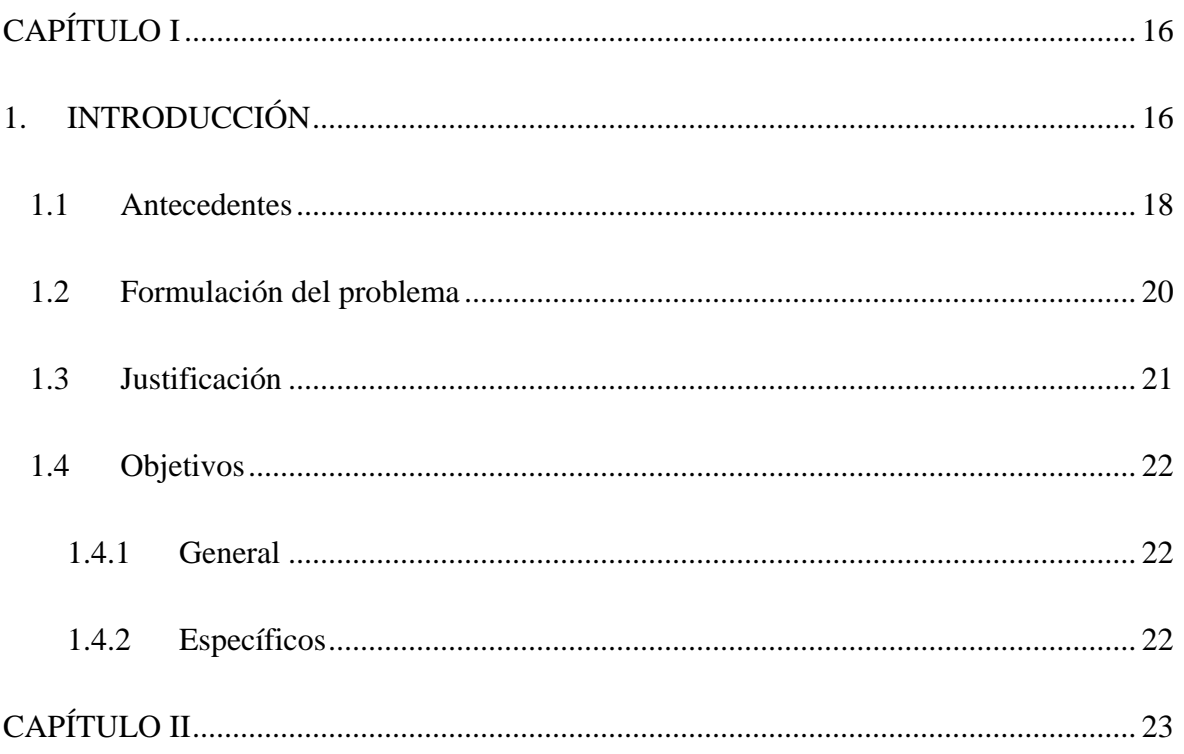

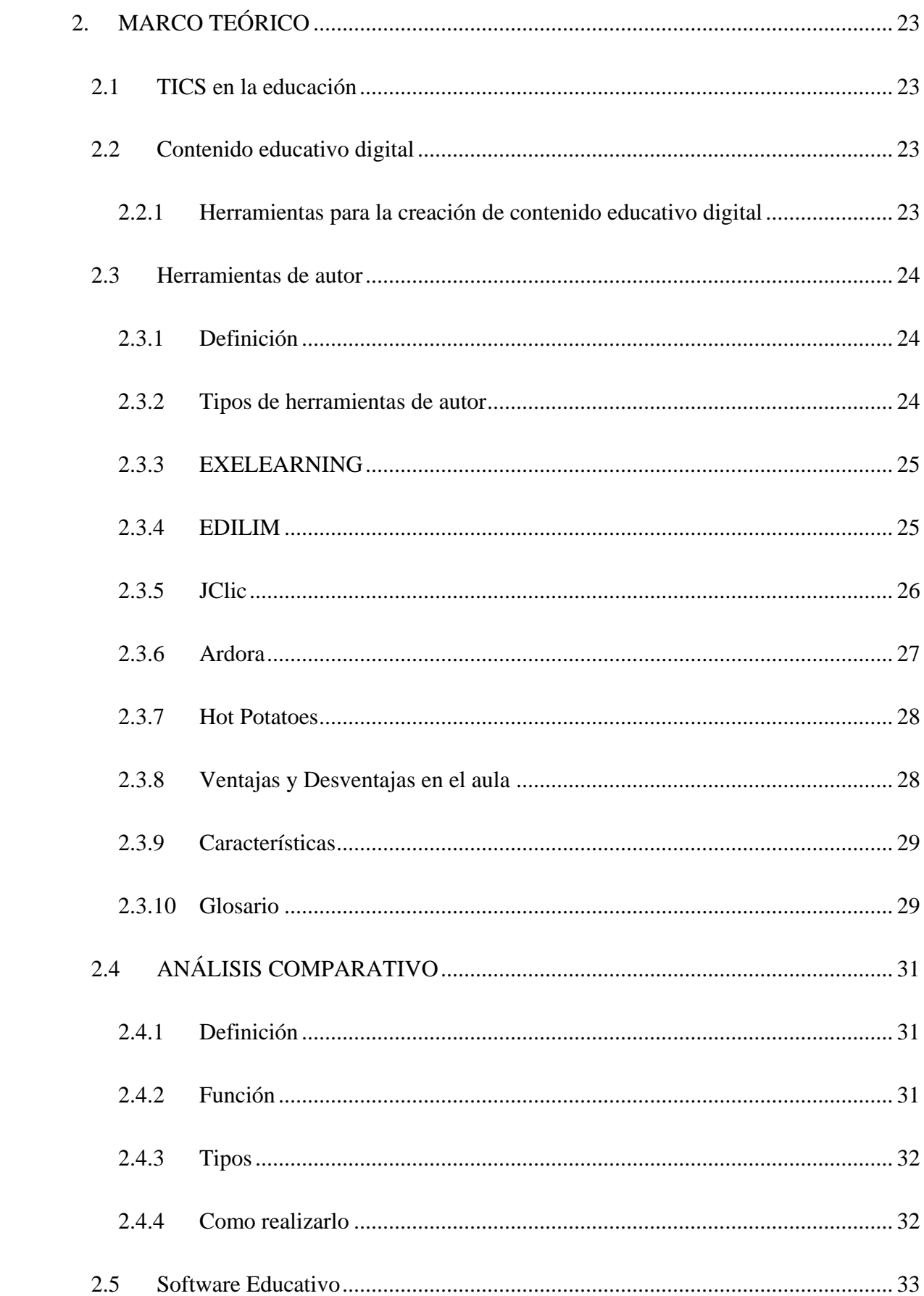

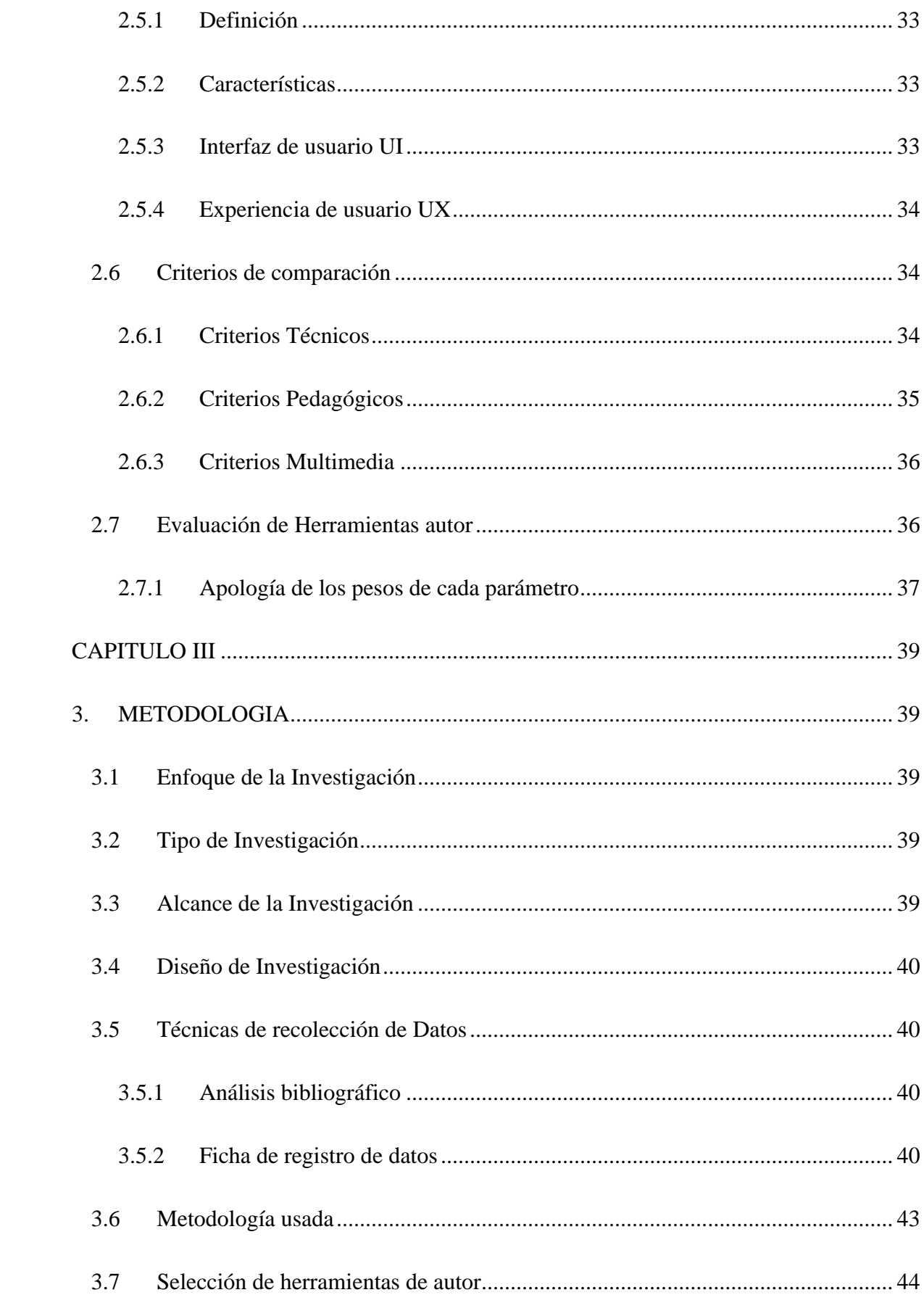

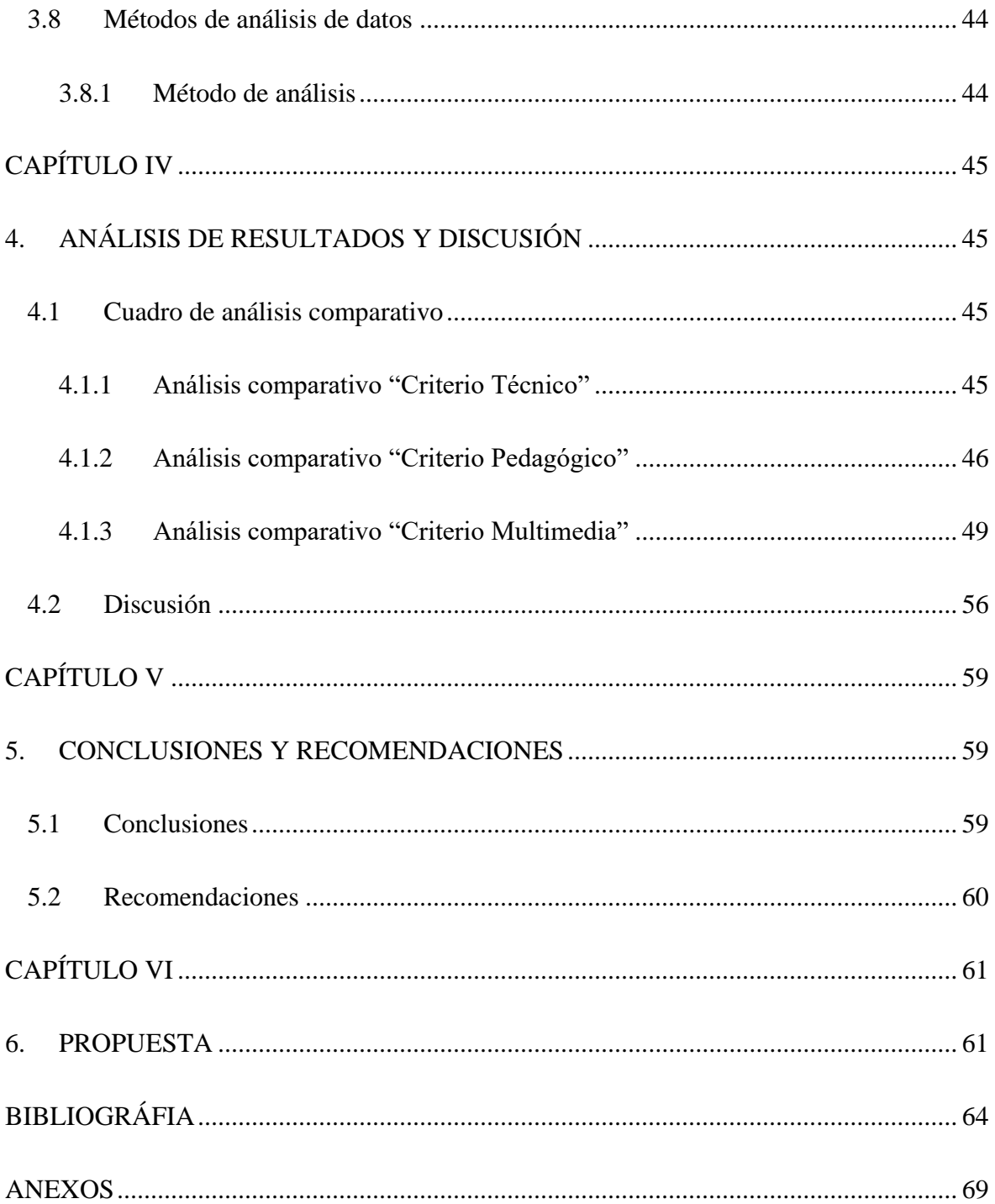

# **ÍNDICE DE TABLAS**

<span id="page-11-0"></span>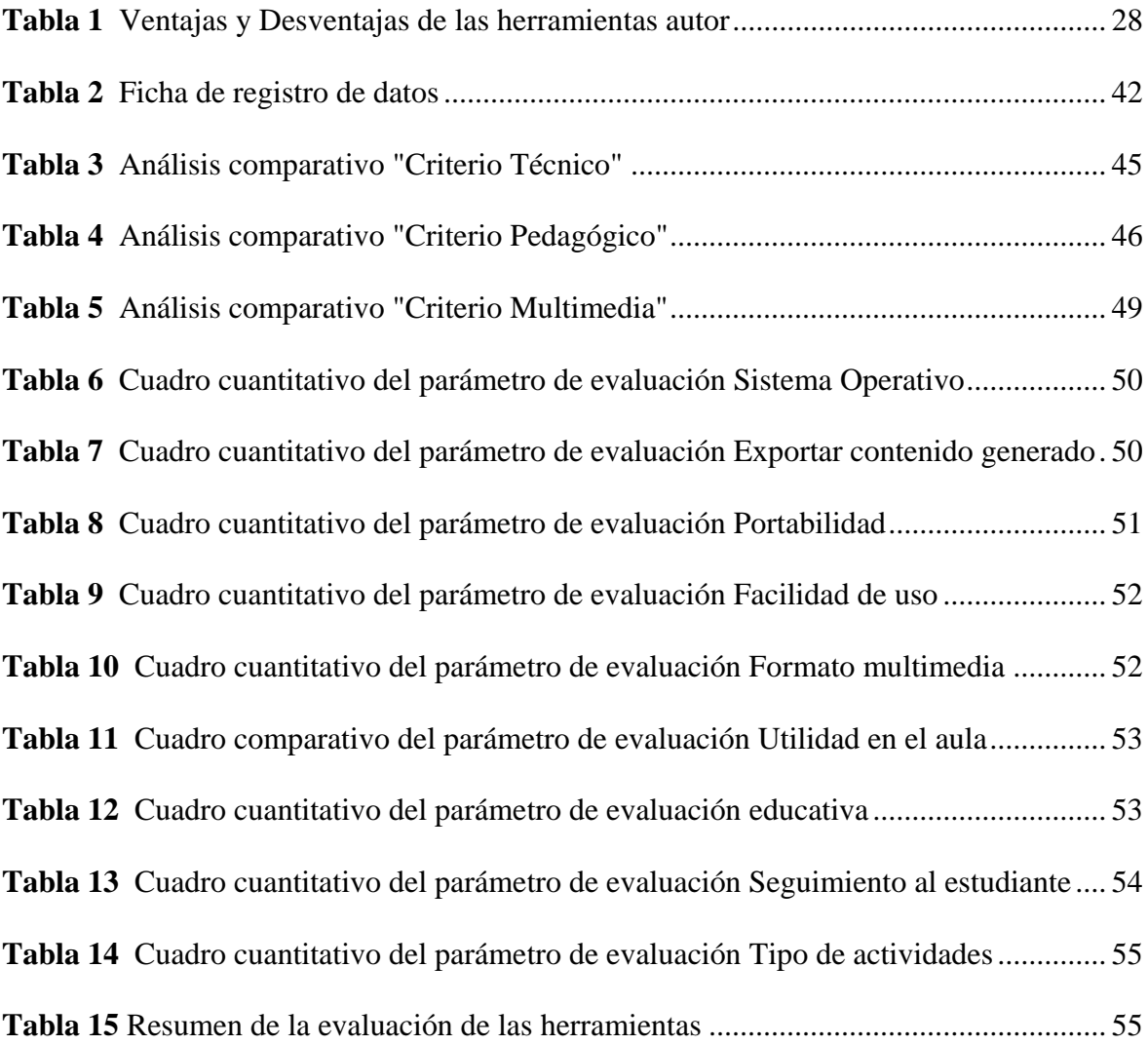

# ÍNDICE DE FIGURAS

<span id="page-12-0"></span>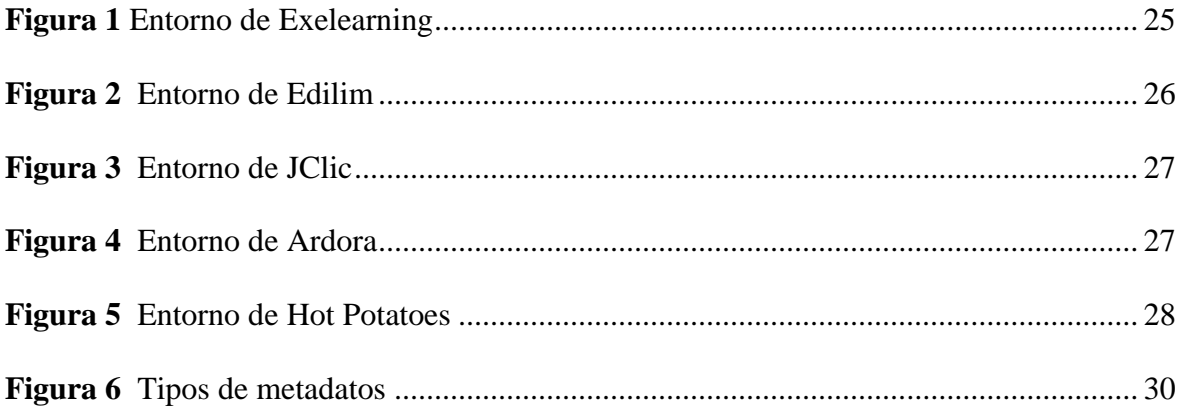

#### **RESUMEN**

<span id="page-13-0"></span>El análisis comparativo de herramientas autor para la creación de contenidos digitales se refiere a la evaluación, comparación de diferentes herramientas utilizadas para crear y desarrollar contenido digital. El objetivo principal de este trabajo es identificar las características, funcionalidades, ventajas y desventajas de cada herramienta, con el fin de seleccionar la más adecuada para la creación de contenido digital.

En esta investigación se usó el enfoque cuantitativo, alcance exploratorio, diseño no experimental, donde se seleccionaron a 5 herramientas de autor de un total 7 escogidas con la técnica de muestreo no probabilístico por parte del autor debido a su experiencia, accesibilidad en su etapa de formación, separados según los criterios compartidos por (Paz, 2014), tomando en cuenta aspectos técnicos, pedagógicos, multimedia.

Para la evaluación de las herramientas autor se añadieron parámetros basados en criterios desde el punto de vista técnico, pedagógico, multimedia llegando a la conclusión que Edilim es la herramienta adecuada para la creación de contenido educativo digital al tener características tales como portabilidad, multiplataforma, la capacidad de integración con LMS, mayor número de actividades, seguimiento al estudiante, la capacidad de poderse usar en Modo Online/ Modo Offline, su gratuidad, utilidad en el aula, capacidad de integrar diferentes formatos multimedia.

**Palabras claves**: Análisis comparativo, contenido educativo, herramienta de autor

# **ABSTRACT**

<span id="page-14-0"></span>The comparative analysis of author tools for creating digital content refers to evaluating and comparing different tools used to design and develop digital content. The main objective of this work is to identify the characteristics, functionalities, advantages, and disadvantages of each tool to select the most appropriate one for creating digital content.

In this research, the quantitative approach, exploratory scope, and non-experimental design were used, where five author's tools were selected from a total of 7 chosen with the non-probabilistic sampling technique by the author due to his experience, accessibility in his stage of training, separated according to the criteria shared by (Paz, 2014), considering technical, pedagogical, multimedia aspects.

For the evaluation of the author's tools, parameters were added based on criteria from the technical. pedagogical, multimedia point of view, concluding that Edilim is the appropriate tool for the creation of digital educational content as it has characteristics such as portability, multiplatform, ability to integrate with LMS, more significant number of activities, student monitoring, the ability to be used in Online Mode/Offline Mode, its free use, usefulness in the classroom, ability to integrate different multimedia formats.

Keywords: Comparative analysis, educational content, authoring tool.

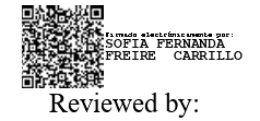

Mgs. Sofía Freire Carrillo

#### **ENGLISH PROFESSOR**

C.C. 0604257881

## **CAPÍTULO I**

#### <span id="page-15-1"></span><span id="page-15-0"></span>**1. INTRODUCCIÓN**

Analizando el mundo globalizado en el cual habitamos actualmente es necesario el uso de herramientas tecnológicas que ayuden a mejorar el sistema de educación, como complemento a esto el uso de las nuevas tecnologías.

En la actual era de las tecnologías de la información, la creación y difusión de contenidos digitales se ha convertido en un elemento fundamental en el campo educativo. La gran demanda de contenidos digitales ha llevado al desarrollo de diversas herramientas de autor que facilitan la creación, producción y distribución de contenido educativo.

Este trabajo se enfocó en realizar un análisis comparativo de las principales herramientas de autor disponible en el mercado. Mediante este estudio, se pretende proporcionar a los creadores de contenido, educadores una visión integral y actualizada de las opciones disponibles, identificando sus fortalezas, debilidades y características distintivas.

El análisis comparativo se realizó mediante la aplicación de criterios, los cuales son: Técnico, Pedagógico, Multimedia.

Al obtener resultados confiables y detallados a partir de la evaluación, se espera que esta tesis se convierta en una guía de referencia útil para aquellos que buscan seleccionar la herramienta adecuada para optimizar su producción de contenidos digitales.

Al proporcionar un estudio comparativo de las principales herramientas autor, quienes se encargan del diseño de contenido educativo, los docentes podrán conocer de acuerdo con su necesidad cual es la herramienta más apropiada.

Para lo cual se ha diseñado los siguientes apartados; Introducción, Marco Teórico, Marco Metodológico, Análisis de resultados y discusión, Conclusiones y Recomendaciones

Capítulo I Introducción. Se encuentra todos los antecedentes relacionados con el tema de investigación el cual fue "Análisis comparativo de herramientas de autor para la creación de contenido digitales", también encontramos la formulación del problema, la justificación y los objetivos de la investigación.

Capitulo II Marco Teórico. En este capítulo se muestra los diferentes conceptos relacionados con las herramientas de autor como criterios, mediante una revisión bibliográfica planteadas por diferentes autores.

Capítulo III Metodología. En este capítulo se describe la metodología de la investigación en la cual se usó enfoque cuantitativo, alcance exploratorio, diseño no experimental, selección de las herramientas de autor.

Capítulo IV Análisis de resultados y discusión. En este capítulo está constituido por los resultados que se obtuvieron en la investigación, se hace referencia a los resultados que se obtuvieron después de realizar el análisis comparativo de autor, para tener después a la discusión donde se da a conocer las observaciones obtenidas del análisis comparativo y la evaluación de herramientas de autor.

Capitulo V. Conclusiones y Recomendaciones en este capítulo se detalló los logros obtenidos después de realizar el análisis comparativo e la evaluación de herramientas de autor, llegando a la conclusión que La herramienta de autor Edilim es la más adecuada para realizar la creación de contenido digital.

#### <span id="page-17-0"></span>**1.1 Antecedentes**

Para la búsqueda de los antecedentes de la presente investigación se buscó información en repositorios tales como [researchgate.net,](file:///D:/researchgate.net) [sedici.unlp.edu.ar/](http://sedici.unlp.edu.ar/) ,<http://dspace.espoch.edu.ec/> , dialnet.unirioja.es, academia.edu, también uso información de libros, papers entre otros. La información se buscó en el idioma español, el tiempo de búsqueda empleado para la misma fue de 1 mes. Para filtrar la información se usó el criterio de búsqueda "análisis comparativo de herramientas de autor".

La búsqueda de información mostro resultado desde el año 2010 hasta la actualidad, de acuerdo con la naturaleza de la investigación se tomó en cuenta los documentos referentes a educación.

Existen diversas publicaciones académicas que guardan relación con el tema de estudio de análisis comparativo de herramientas de autor para la creación de contenido educativo digital

#### **A nivel internacional**

Según el trabajo realizado por (Moralejo, 2014) titulado "Análisis comparativo de herramientas de autor para la creación de actividades de realidad aumentada". En este trabajo se manejó un enfoque cuantitativo manejando un análisis comparativo de las diferentes herramientas autor para la creación de actividades de realidad aumentada, esta investigación se enmarco en la comparación de 4 herramientas de autor, lo cual dio como resultado que la herramienta "Cuadernia" ha sido diseñada con fines educativos. Este trabajo se diferencia con la investigación mencionada ya que tendrá en cuenta solo las herramientas autor para la creación de contenido educativo no en realidad virtual.

Otro estudio que debe ser considerado es el realizado por (Violini & Sanz, 2016) titulado "Herramientas de Autor para la creación de Objetos de Aprendizaje" se trata de una investigación, enfocada en las herramientas autor para la creación de objetos de aprendizaje

18

donde se establece criterios para analizarlas, se presenta un análisis comparativo de 4 herramientas autor. Como resultado dio la comparación de 4 herramientas de autor usando criterios técnicos dando a conocer que sus diferencias entre cada herramienta.

Este trabajo se diferencia con la investigación mencionada ya que se tendrá en cuenta los criterios pedagógicos-multimedia de las herramientas autor que se podrán aplicar al momento de crear contenido educativo.

#### **A nivel Nacional**

Otro trabajo importante que debe ser citado es el que realizó (Canchignia Bassantes, 2015) titulado "Utilización de herramientas de autor como recurso educativo para el desarrollo de destrezas en el sexto año de educación básica de la Escuela Fiscal Simón Bolívar de la ciudad de Latacunga" este estudio se orienta al uso de la herramienta JClic para la realización de un recurso educativo para el sexto año de educación básica de la escuela Escuela Fiscal Simón Bolívar de la ciudad de Latacunga. Como resultado se da indicaciones al docente como usar JClic para crear recursos educativos.

Este trabajo se diferencia con la investigación mencionada ya que se tendra en cuenta la herramienta JClic y otras herramientas autor para realizar el analisis comparativo.

#### **A nivel Local**

Por otra parte el trabajo realizado por (Albán Yánez, 2015) titulado "Análisis de las herramientas de autor exeLearning, Cuadernia y Constructor para la implementación de contenidos de aprendizaje como estrategia de cooperación en la construcción de un Software Educativo Multimedia" este estudio se orienta al analisis de herramientas de autor que ayuden al desarrollo de un software multimedia para fortalecer los PEA en la asignatura de Ciencias naturales para estudiantes de Sexto Año de Educación Básica de la Unidad Educativa "San Andrés". Donde se establece criterios para delimitar, comparar herramientas autor, se presenta un análisis comparativo de 3 herramientas autor, dando como resultado aspectos centrales acerca de los criterios pedagógicos sobre las herramientas autor que puede servir de guía para las decisiones de docentes.

Como resultado de la investigación se muestra que la herramienta autor Constructor es la más apta para la creación de un software educativo multimedia.

Este trabajo se diferencia con la investigación mencionada ya que se tendrá en cuenta los criterios técnico-pedagógicos de las herramientas autor que se podrán aplicar al momento de crear contenido educativo.

#### <span id="page-19-0"></span>**1.2 Formulación del problema**

En el contexto de la creciente importancia de los contenidos digitales en la era de la información, existen numerosas herramientas de autor disponibles en el mercado que facilitan la creación y producción de contenidos.

Al existir numerosas herramientas autor en el mercado se hace complicado optar por una herramienta sin conocer sus fortalezas y debilidades, la creación de contenido educativo implica la toma de decisiones didácticas, comunicacionales y tecnológicas.

Sin embargo, ante la diversidad de opciones, surge un desafío significativo para los creadores de contenido, y de los docentes que deben instalar en sus computadores las herramientas de autor más idóneas de acuerdo a su campo de conocimiento, tomando en consideración las versiones del sistema operativo que generalmente no están actualizadas.

Además el desconocimiento acerca de las herramientas de autor por parte de los docentes para crear contenidos digitales al no tener una constante capacitación y guías didácticas relacionadas a sus áreas de estudio.

Mediante la revisión del trabajo realizado por Kalil y Souza Pinho (2019) plantean la importancia que tiene el conocer las herramientas de autor más utilizadas por parte de los docentes al momento de crear contenido educativo:

20

"En la actualidad existen varias herramientas autor para la creación de contenido educativo pero los docentes no conocen muchas o solo conocen una, al conocer las más utilizadas el docente podrá elegir la herramienta que más le convenga dependiendo de las actividades que la herramienta permita crear permitiendo un nuevo ambiente de enseñanza".

#### <span id="page-20-0"></span>**1.3 Justificación**

El rápido crecimiento de los contenidos digitales en la era de la información ha impulsado el desarrollo de diversas herramientas autor que facilitan la creación y producción de contenido educativo.

Se considera necesario difundir las herramientas autor para demostrar que el uso de la tecnología permitirá alcanzar una educación de excelencia(Canchignia Bassantes, 2015).

Mediante el uso de herramientas autor se crearán diversos tipos de actividades interactivas como: rompecabezas, sopa de letras, crucigramas, etc., que estarán dirigidos a incentivar la participación en clase, buscar un nuevo conocimiento de manera más divertida para los estudiantes. Al mismo tiempo es importante conocer que las actividades realizadas con las herramientas de autor logran un aprendizaje significativo en todas áreas del currículo puesto que se pueden diseñar una misma actividad para ser aplicada en diversas asignaturas.

El análisis comparativo ha brindado una visión integral y actualizada que permite a los creadores de contenido elegir la herramienta adecuada según la necesidad.

Los requerimientos de un material digital educativo son factibles de diseñar con las herramientas de autor sin necesidad de tener conocimientos avanzados de programación lo que permite que sea accesible a todos los docentes en su intención de crear contenidos educativos digital para aplicar en su ejercicio profesional con sus estudiantes.

# <span id="page-21-0"></span>**1.4 Objetivos**

# <span id="page-21-1"></span>**1.4.1 General**

 Analizar comparativamente herramientas autor utilizadas para la creación de contenido digital

# <span id="page-21-2"></span>**1.4.2 Específicos**

- Realizar una revisión bibliográfica acerca de las herramientas autor para la creación de contenido digital.
- Establecer criterios técnicos y didácticos necesarios para evaluar las herramientas de autor.
- Seleccionar las herramientas de autor utilizadas para la creación de contenido digital mediante la técnica de muestreo no probabilístico por parte del investigador.
- Efectuar la comparación de las herramientas de autor desde un punto de vista técnico, pedagógico, multimedial.

# **CAPÍTULO II**

#### <span id="page-22-1"></span><span id="page-22-0"></span>**2. MARCO TEÓRICO**

#### <span id="page-22-2"></span>**2.1 TICS en la educación**

De acuerdo con Rodríguez et al. (2023) mencionan que las Tecnologías de la Información y la Comunicación (TIC) son "conjunto de tecnologías desarrolladas que están a disposición de las personas, con la intención de mejorar la calidad de vida y que nos permiten realizar distintas gestiones con la información" .

El docente asume un papel importante en la creación, diseño de materiales y recursos educativos con las ventajas, desventajas que implique usar las TIC con esto logrará evaluar, motivar al alumnado hacia un aprendizaje semiautónomo(Gutierrez, 2020).

El docente que use las TIC en sus clases debe crear contenido educativo digital.

#### <span id="page-22-3"></span>**2.2 Contenido educativo digital**

De acuerdo con López (2013) plantea que el contenido educativo digital es:

Los contenidos y materiales multimedia convertidos en digitales, que permiten a los participantes del proceso de aprendizaje buscar, manipular, contrastar, la información, apoyados en la colaboración, la participación, la cooperación y la creatividad que proporciona el aprendizaje en los entornos digitales o en la red.

#### <span id="page-22-4"></span>**2.2.1 Herramientas para la creación de contenido educativo digital**

Los contenidos educativos digitales son diseñados a partir de herramientas de autor que usan distintos formatos para tratar un contenido específico(López, 2013).

#### <span id="page-23-0"></span>**2.3 Herramientas de autor**

#### <span id="page-23-1"></span>**2.3.1 Definición**

Para la creación de contenido digital educativo es indispensable conocer sobre las herramientas autor, de acuerdo con Albán Yánez (2015) plantea su definición:

Aplicaciones que permiten realizar un trabajo multimedia, constructivista para generar un entorno de aprendizaje dinamico, estos programas permiten crear actividades desde la misma herramienta, las mismas constituyen actualmente un recurso importante dentro del proceso del interaprendizaje, ayudando a la elaboración de recursos por parte del docente sin grandes conocimientos (p.16).

#### <span id="page-23-2"></span>**2.3.2 Tipos de herramientas de autor**

Existen diferentes herramientas de autor que el docente utiliza para crear actividades interactivas, algunas en idioma inglés mientras que otras en español, otras permiten trabajar por medio online, offline, algunas de código abierto, cerrado, pero quienes consideran la herramienta a usar son los docentes en función de las necesidades y matices del grupo de estudiantes, por esto Mínguez y Diago (2013) plantearon algunas de las herramientas autor para contenido educativo no virtual:

- Exelearning
- Edilim
- JClic
- Hot Potatoes
- Ardora

#### <span id="page-24-0"></span>**2.3.3 EXELEARNING**

Para Pinto Ramos y Rivera Márquez (2021) plantea Exelearning es "Un programa de autor para el desarrollo de contenidos didácticos digitales exportables que permite crear materiales de aprendizajes digitales y publicarlos en la web sin necesidad de dominar los lenguajes HTML ".

#### <span id="page-24-2"></span>**Figura 1**

#### *Entorno de Exelearning*

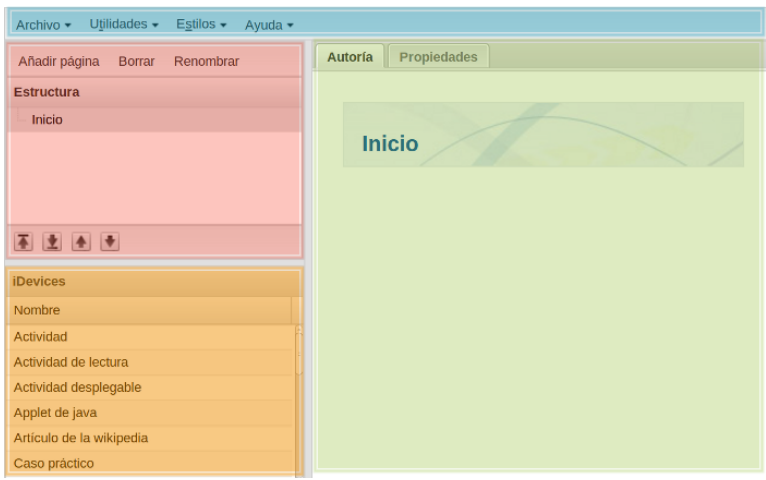

*Nota:* Entorno de Exelearning por (exelearning.net, 2020)

- **Estructura:** podremos crear índices de nuestros contenidos.
- **Menú principal:** podremos gestionar los archivos, la impresión, las exportaciones, los estilos, las preferencias de usuario y la ayuda.
- **IDevices:** diferentes actividades que incluir en los contenidos generados.
- **Área de trabajo**: en la pestaña autoría podremos visualizar los contenidos creados y en propiedades incluir metadatos referentes a nuestras creaciones.

#### <span id="page-24-1"></span>**2.3.4 EDILIM**

Para Soria Toapanta (2020) Edilim es:

"Es una herramienta de autor, el docente que utilice el software puede en cualquier momento modificar su trabajo, permitiendo desarrollar actividades para distintas materias (matemáticas, lengua, idiomas, ciencias) y adecuar los contenidos al nivel que se desee".

#### <span id="page-25-1"></span>**Figura 2**

*Entorno de Edilim*

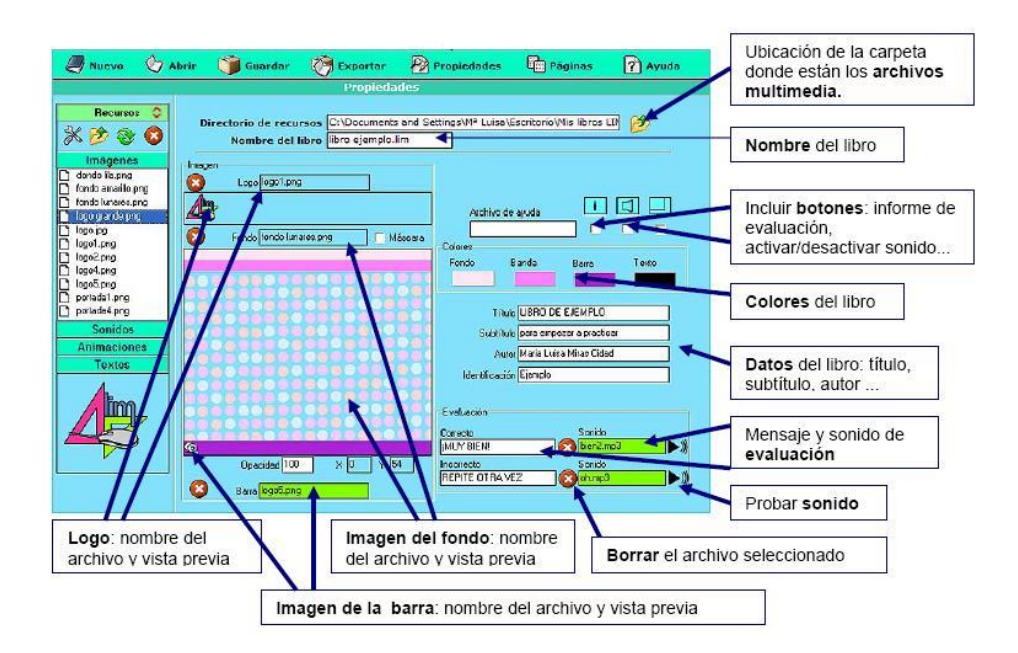

*Nota:* Entorno de Edilim por Brian Aguirre

#### <span id="page-25-0"></span>**2.3.5 JClic**

Según el autor Canchignia Bassantes (2015) planteo que Jclic es"Conjunto de aplicaciones informáticas donde constan una variedad de funciones para la enseñanza, actividades, se pueden trabajar por separado o en un solo proyecto haciendo más extenso las actividades educativas" (p.29).

## <span id="page-26-1"></span>**Figura 3**

*Entorno de JClic*

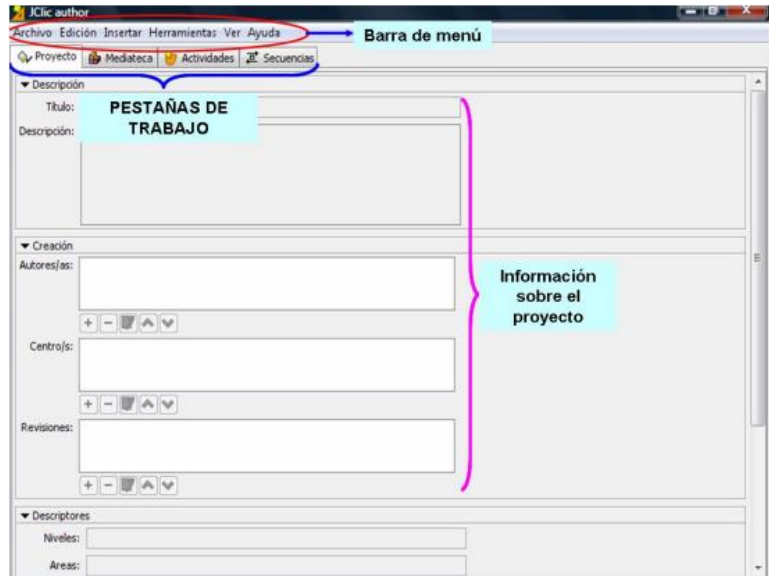

*Nota:* Entorno de JClic por Brian Aguirre

## <span id="page-26-0"></span>**2.3.6 Ardora**

# <span id="page-26-2"></span>**Figura 4**

*Entorno de Ardora*

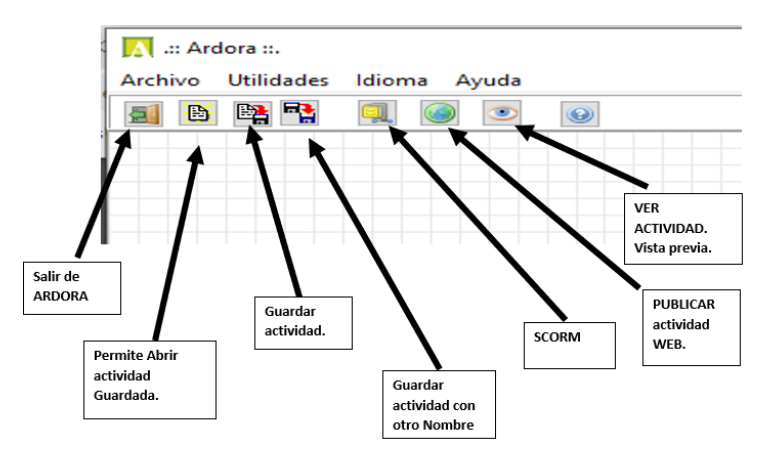

*Nota:* Entorno de Ardora por Brian Aguirre

Para Corrales Herrera y Chata Guillen (2019) plantearon que Ardora "Es una aplicación informática para docentes que les permite crear sus propios contenidos web de un modo muy sencillo, sin tener conocimientos técnicos de diseño o programación web"(p.64).

## <span id="page-27-0"></span>**2.3.7 Hot Potatoes**

#### <span id="page-27-3"></span>**Figura 5**

*Entorno de Hot Potatoes*

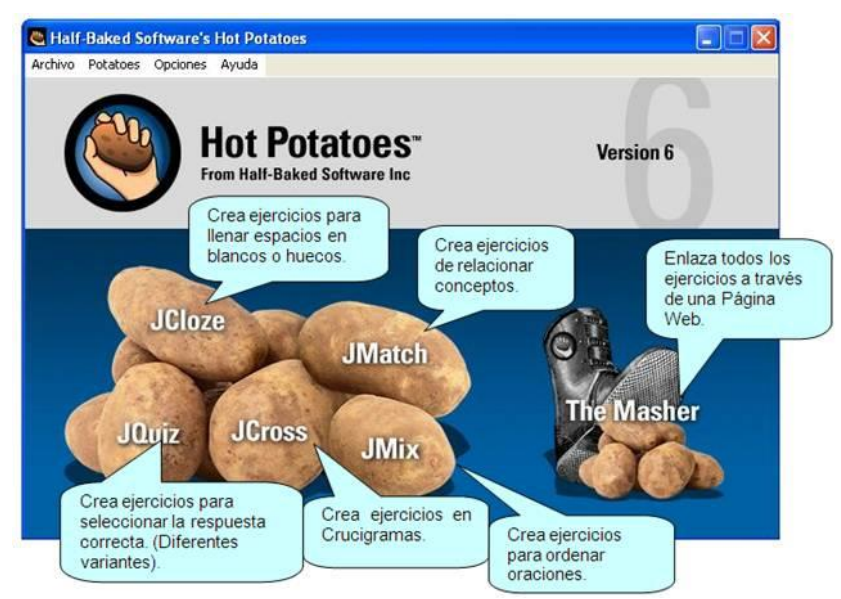

*Nota:* Entorno de Hot Potatoes por Brian Aguirre

Según las autoras Corrales Herrera y Chata Guillen (2019) plantean que Hotpotatoes es: "Conjunto de herramientas de autor que permite elaborar varios tipos de ejercicios interactivos multimedia desarrollado por el Centro de Humanidades de la Universidad de Victoria o UVIC en Canada" (p.68).

Estos ejercicios se elaboran con varias herramientas o esquemas predeterminados denominados "potatoes". Son ejercicios que se podran publicar en un servidor Web.

## <span id="page-27-1"></span>**2.3.8 Ventajas y Desventajas en el aula**

Las herramientas de autor son aplicaciones de vital importancia para el docente quien crea

el contenido educativo, el autor Paz (2014) destaca las ventajas y desventajas de las mismas:

## <span id="page-27-2"></span>*Tabla 1*

*Ventajas y Desventajas de las herramientas autor*

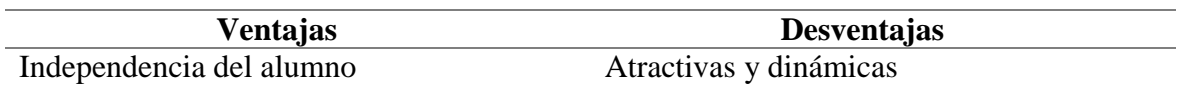

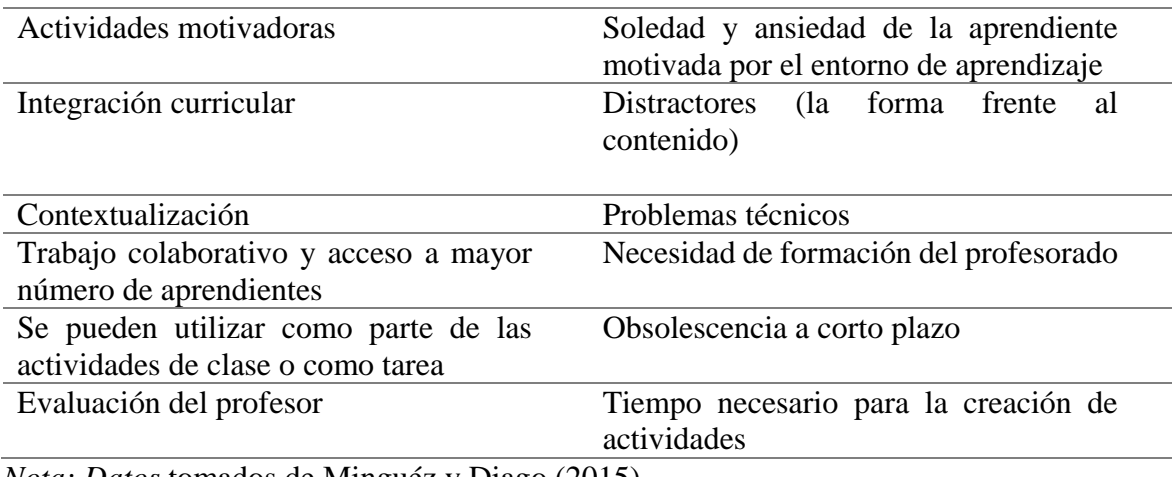

*Nota: Datos* tomados de Minguéz y Diago (2015)

#### <span id="page-28-0"></span>**2.3.9 Características**

Las herramientas autor deben cumplir con requisitos básicos para que la accesibilidad del docente no sea compleja, de acuerdo con Paz (2014) plantea las siguientes:

- **Facilidad de uso:** el docente debe ser capaz de aprender a utilizarlas sin excesivas complicaciones.
- **Compatibilidad:** Tienen que ser compatibles con diferentes sistemas operativos (Windows, Mac, Linux), navegadores variados (Opera, Internet Explorer, Mozilla Firefox, Chrome…).
- **Asistencia en diferentes niveles de complejidad:** Tutoriales, manuales y otras formas para aprender a utilizar la herramienta.
- **Evaluación y seguimiento:** facilitarán la evaluación de los estudiantes, harán un seguimiento de los logros del estudiante y la asistencia de los maestros.

## <span id="page-28-1"></span>**2.3.10 Glosario**

Cuando se utiliza herramientas autor existen palabras desconocidas para las personas que recién empiezan a usarlas, en el siguiente compilado que se muestra a continuación:

#### **2.3.10.1 Contenido IMS/SCORM**

Para Hernández-Domínguez et al. (2022) señalan que el contenido IMS/SCORM es:

Conjunto de archivos que se empaquetan conforme a una norma estándar para los objetos de aprendizaje. La principal diferencia entre IMS y SCORM es que IMS solo empaqueta contenidos, mientras que SCORM empaqueta contenidos y actividades, por eso Moodle incluye los paquetes IMS dentro de recursos y los paquetes SCORM dentro de actividades.

#### **2.3.10.2 Metadatos**

Según Agudelo Benjumea (2020) plantea que los metadatos son "toda aquella información descriptiva sobre el contexto, calidad, condición o características de un recurso, dato u objeto que tiene la finalidad de facilitar su recuperación, autentificación, evaluación, preservación, interoperabilidad".

#### **2.3.10.2.1 Tipos de los metadatos**

La catalogación comienza con estándares, que se establecen para identificar la información esencial necesaria para catalogar recursos educativos.

#### <span id="page-29-0"></span>**Figura 6**

*Tipos de metadatos*

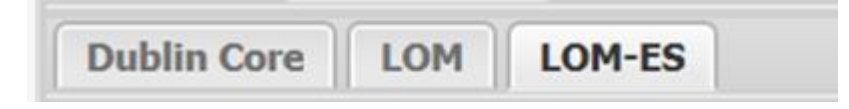

*Nota:* Tipos metadatos de (formacion.intef.es, 2018)

Existen tres estándares de metadatos: Dublim Core, LOM y LUM ES(formacion.intef.es,

2018)

El estándar menos complejo es Dublim Core.

- LOM es un acrónimo de Learning Object Metadata, o Metadatos de Objetos de Aprendizaje, y es un estándar por el uso que le puedan dar diferentes creadores de recursos europeos.
- LOM-ES, es la adaptación de LOM al Sistema Educativo Español. Es por ello por lo que será el aconsejado para catalogar nuestros recursos.

#### **2.3.10.3 Licencias de uso**

Al crear contenido digital educativo se debe conocer que los mismos pueden ser usados por otras personas, para esto Maradiaga (2021) plantea el concepto de Licencias Creative Commons:

"Son modelos de contratos que sirven para otorgar públicamente el derecho de utilizar una publicación protegida por los derechos de autor. Entre menos restricciones implique una licencia, mayores serán las posibilidades de utilizar y distribuir un contenido".

# <span id="page-30-0"></span>**2.4 ANÁLISIS COMPARATIVO**

#### <span id="page-30-1"></span>**2.4.1 Definición**

Según Rodríguez A y Bastidas (2012) plantean que el análisis comparativo es "un metodo de investigación que permite recoger y analizar información en función de la comparación de dos o mas conjunto de datos". Es muy usado en muchos campos de la ciencia tanto que puede ser aprovechado en investigaciones cualitativas e cuantitativas.

#### <span id="page-30-2"></span>**2.4.2 Función**

El analisis comparativo es muy usado en muchos campos de la investigación, cumple varias funciones tales como:

Aumenta la posibilidad de comprender un fenómeno u organización al enfrentarse una con otra, Aporta conocimientos sobre otros sistemas, culturas, patrones de pensamientos y formas de actuar, Permite evaluar teorías en diferentes contextos y consecuentemente su alcance y la importancia de los fenómenos (Rodríguez A & Bastidas, 2012).

#### <span id="page-31-0"></span>**2.4.3 Tipos**

De acuerdo con Rodríguez A y Bastidas (2012) plantea que los tipos de análisis comparativo son:

- **Individualizador:** compara casos para identificar sus peculiaridades individuales.
- **Universalizador**: constituye que todas las variaciones del mismo fenómeno siguen, esencialmente, las mismas reglas;
- **Indagación de variaciones**: explora las diferencias sistemáticas entre los casos para determinar si existe el principio de cambio entre ellas;
- **Abarcador:** dispone diferentes instancias en distintos espacios dentro del mismo sistema, con el objetivo de explicar sus características en función de las relaciones que se establecen.

#### <span id="page-31-1"></span>**2.4.4 Como realizarlo**

De acuerdo con Rodríguez A y Bastidas (2012) destacan los pasos que se deben seguir para realizar un análisis comparativo:

- **Establecimiento de objetivos e indicadores clave:** Se debe establecer que se quiere saber y qué criterios se usará para hacer la medición correspondiente, para eso es necesario conocer los indicadores que nos interesa conocer en función del resultado que queramos saber o conocer.
- **Compilación de datos:** Indagar información en libros, revistas, papers.
- **Balance de datos:** obtenido los datos, estipular los indicadores por los cuales serán contrastados los datos teniendo en cuenta las variables en caso de tenerlas.
- **Interpretación de resultados:** efectuado el análisis comparativo se deberá interpretar los resultados.

#### <span id="page-32-0"></span>**2.5 Software Educativo**

#### <span id="page-32-1"></span>**2.5.1 Definición**

Para Zuñiga et al. (2020) plantean que el software educativo (SE) "son aplicaciones o programas computacionales que facilitan el proceso de enseñanza aprendizaje".

#### <span id="page-32-2"></span>**2.5.2 Características**

El software educativo siendo una parte fundamental para el proceso de enseñanza aprendizaje como tal tiene las siguientes características:

**Finalidad:** dirigidos a la enseñanza-aprendizaje en todas sus formas .**Uso del computador**: el medio como soporte del computador. **Facilidad de uso:** son intuitivos y aplica las normas de uso, de fácil intuición para su navegación, recursividad o posibilidad de regreso a temas de interés desde cualquier punto en el ambiente virtual. **Interactividad:** permite una reciprocidad efectiva de información con el estudiante (Zuñiga et al., 2020).

#### <span id="page-32-3"></span>**2.5.3 Interfaz de usuario UI**

De acuerdo con Ramírez-Acosta (2017) , la interfaz de usuario facilita el control de un software o hardware por parte del usuario, esto permite que el usuario interactúe con las diversas opciones del software, la Interfaz de usuario debe ser intuitiva, fácil de comprender, flexible.

#### <span id="page-33-0"></span>**2.5.4 Experiencia de usuario UX**

Según Ramírez-Acosta (2017) plantea que la experiencia de usario es "conjunto de factores , elementos relacionados con el proceso de interacción de un usuario respecto a un producto o servicio".

#### <span id="page-33-1"></span>**2.6 Criterios de comparación**

Los parámetros o criterios que se han definido para evaluar las herramientas autor están basados en una revisión bibliográfica de diferentes autores.

Para determinar los criterios que se usan se debe tener en cuenta la decisión sobre el conjunto de atributos cuales son los más importantes va a depender del punto de vista.

#### <span id="page-33-2"></span>**2.6.1 Criterios Técnicos**

Un criterio técnico para analizar comparativamente herramientas de autor se refiere a los aspectos relacionados con la funcionalidad y capacidades técnicas de estas herramientas. De acuerdo con las investigaciones realizadas por Violini y Sanz (2016) y (Albán Yánez, 2015) destacaron los siguientes criterios tecnicos al momento de crear contenido educativo:

- **Metadatos:** Se refiere a cuáles estándares son los que contempla la herramienta autor pueden ser Dublim Core, LOM, LOM-ES.
- **Empaquetamiento:** Se refiere a los estándares del formato de salida que contempla la herramienta autor estos pueden ser página web, SCORM.RAR.
- **Costo y licencia:** Se refiere a la licencia de software que posee la herramienta, si es código abierto o código cerrado.
- **Plataforma:** Se refiere a cuantos sistemas operativos es posible ejecutar la herramienta.
- **Portabilidad:** Se refiere si la herramienta se necesita instalar o no.
- **Requerimientos instalación:** Requisitos a nivel de software
- **Interfaz de Usuario (UI) y Experiencia del Usuario (UX):** Evaluar la facilidad de uso de la interfaz, la intuición en la navegación y la experiencia general del usuario al utilizar la herramienta.

#### <span id="page-34-0"></span>**2.6.2 Criterios Pedagógicos**

Los criterios pedagógicos son fundamentales al analizar y comparar herramientas de autor, ya que se centran en aspectos relacionados con la enseñanza y el aprendizaje.

De acuerdo con Albán Yánez (2015) y (Morales & Martinez, 2020) mencionaron algunos criterios pedagogicos mas importantes al momento de crear contenido educativo en herramienta de autor los cuales son los siguientes:

- **Utilidades en el aula:** Si se pueden usar en la red, impresos, si se puede compartir libremente a diferentes personas.
- **Número de actividades**: Evalúa el número de actividades que posee la herramienta de autor.
- **Categoría de actividades:** Evalúa las categorías de las actividades que permite realizar la herramienta de autor.
- **Facilidad de Evaluación y Retroalimentación:** Evaluar la capacidad de la herramienta para facilitar la evaluación formativa y sumativa, así como la retroalimentación efectiva para los estudiantes.
- **Integración con Sistemas de Gestión del Aprendizaje (LMS**): Evaluar la capacidad de la herramienta para integrarse de manera efectiva con LMS existentes, facilitando la administración y el seguimiento de los cursos**.**
- **Seguimiento del Progreso del Estudiante**: Analizar las capacidades de la herramienta para realizar un seguimiento del progreso del estudiante, lo que puede

incluir informes detallados, análisis de datos y la capacidad de identificar áreas de mejora.

- **Accesibilidad:** Asegurarse de que la herramienta cumple con estándares de accesibilidad para garantizar que el contenido pueda ser utilizado por personas con discapacidades y siga principios de diseño universal.
- **Publico dirigido:** a que nivel de estudiante va dirigido.

#### <span id="page-35-0"></span>**2.6.3 Criterios Multimedia**

Los criterios multimedia se centran en la capacidad de una herramienta de autor para manejar y presentar diversos tipos de contenido multimedia de manera efectiva(Canchignia Bassantes, 2015).

Estos criterios multimedia son esenciales para garantizar que una herramienta de autor no solo sea capaz de crear contenido multimedia, sino que también lo haga de manera efectiva y atractiva para los usuarios.

Según (Canchignia Bassantes, 2015) y (Soria Toapanta, 2020) plantearon los siguientes criterios al momento de crear contenido educativo digital:

- **Formatos de Multimedia Compatibles**: Evaluar la capacidad de la herramienta para manejar una variedad de formatos multimedia, como imágenes (JPG, PNG, GIF), audio (MP3, WAV), video (MP4, AVI), y documentos interactivos.
- **Compatibilidad con Bibliotecas de Multimedia:** Evaluar si la herramienta permite la integración fácil de bibliotecas de medios, lo que facilita la gestión y reutilización de contenido multimedia en diferentes proyectos.

#### <span id="page-35-1"></span>**2.7 Evaluación de Herramientas autor**

Para realizar la evaluación se debe establecer parámetros de evaluación, los mismos pueden establecerse en base a los criterios seleccionados.
#### **2.7.1 Apología de los pesos de cada parámetro**

A continuación se detalla los parámetros importantes que se tomaran en cuenta al momento de realizar la evaluación final de las herramientas de autor:

- **Sistema operativo:** Un aspecto importante a considerar en que la herramienta sea multiplataforma, es decir que funcione en Windows, Linux, Mac OS esto es un requisito importante al momento de usar una herramienta de autor, si la herramienta funciona en Windows tendrá un peso de 1, si funciona en Linux tendrá un peso de 1, si funciona en Mac OS tendrá un peso de 1 y si funciona en los Windows, Linux y Mac OS a este parámetro se le asigna un peso de 3.
- **Exportar contenido:** Este parámetro tiene un peso de 4 puesto que una vez creado el contenido digital debemos adaptarlo a nuestras necesidades guardando en diferentes formatos, si la herramienta permite crear una página web tiene un peso de 1, si permite generar un paquete ISM tiene un peso de 1, si genera un paquete Scorm tiene un peso de 1, si permite generar un paquete Zip tiene un peso de 1.
- **Portabilidad:** Es obligatorio saber las opciones que muestra cada una de las herramientas en cuanto a su instalación, si la instalación de 1, si es portable tiene un peso de 1, por lo tanto este parámetro tiene un peso de 2.
- **Facilidad de uso:** Que la herramienta sea de fácil uso, sencilla e intuitiva que aporte facilidades de añadir contenido multimedia, es importante por ende si la herramienta es flexible tiene un peso de 1, si la herramienta es sencilla tiene un peso de 1, y si la herramienta brinda facilidad en la incorporación de elementos multimedia tiene un peso de 1, por lo tanto este parámetro tiene un peso de 3.
- F**ormato multimedia:** Este parámetro tiene un peso de 5 porque es importante conocer si la herramienta de autor permite integrar todo tipo de elemento multimedia,

documentos que contribuyen a la elaboración del material , si la herramienta permite incorporar imágenes(jpg, gif, png) tiene un peso de 1, si la herramienta permite incorporar Audio(mp3) tiene un peso de1, si la herramienta incorpora Video (mp4, flv) tiene un peso de 1, si permite incorporar PowerPoint, Excel, Word y Flash tiene un peso de 1, si permite añadir animaciones flash (sfw).

- **Utilidades en el aula:** Este parámetro tiene un peso de 3 porque es significativo conocer si el contenido se puede utilizar en red, impresos, si se puede compartir libremente a diferentes personas, si el contenido se puede usar en red tiene un peso de 1, si el contenido se puede utilizar impreso tiene un peso de 1, y si el contenido se puede compartir libremente tiene un peso de 1.
- **Evaluación:** Este parámetro tiene un peso de 2 porque es significativo conocer si la herramienta permite realizar evaluación formativa y sumativa por ende si la herramienta permite realizar evaluación formativa tiene un peso de 1, si la herramienta permite realizar evaluación sumativa tendrá un peso de 1.
- **Seguimiento del progreso del estudiante:** Este parámetro tiene un peso de 3 porque es importante saber si la herramienta puede realizar un seguimiento del progreso del estudiante, lo que puede incluir informes detallados, análisis de datos y la capacidad de identificar áreas de mejora, por ende si la herramienta permite tener un informe detallado tendrá un peso de 1, si la herramienta permite un análisis de datos tendrá un peso de 1 y si permite identificar áreas de mejora tendrá un peso de 1.
- T**ipo de actividades:** La variedad de actividades y la forma en la que se utiliza es de gran importancia, si las actividades propuestas están en forma textual tiene un peso de 1, si las actividades propuestas en formato no textual tiene un peso de 1, si hay actividades interactivas tiene un peso de 1, por lo tanto este parámetro tiene un peso de 3.

## **CAPITULO III**

## **3. METODOLOGIA**

#### **3.1 Enfoque de la Investigación**

La presente investigación se realizó desde un enfoque cuantitativo, porque se realizó la comparación cuantitativa de las herramientas de autor más usadas, de acuerdo con Hernández y otros autores (2018) que consideran que el conocimiento debe ser objetivo, y que este se genera a partir de un proceso deductivo.

### **3.2 Tipo de Investigación**

Se usará el tipo de investigación bibliográfica dado a que se realizará una revisión bibliográfica en estudios, investigaciones realizadas para recolectar información.

De acuerdo con Reyes-Ruiz y Carmona Alvarado (2020) plantean que es una de las técnicas de investigación encargada de recopilar, resumir y seleccionar información a partir de la lectura de documentos, revistas, libros, discos, películas, periódicos, artículos, resultados de investigaciones, memorias de hechos, etc. Donde la observación se encuentra en el análisis de datos, identificación de datos, selección y conexión con el objeto de estudio.

#### **3.3 Alcance de la Investigación**

El alcance de esta investigación será exploratorio como menciona Ramos-Galarza (2020) "la investigación es aplicada en fenómenos que no se han investigado previamente y se tiene el interés de examinar sus características".

En este alcance no es obligatorio plantear una hipótesis que busque caracterizar el fenómeno de estudio, en la presente investigación se mostrará los parámetros que cumplen las herramientas autor seleccionada, la investigación llegará hasta el análisis comparativo.

#### **3.4 Diseño de Investigación**

La presente investigación uso el tipo de investigación no experimental, según el autor Álvarez-Risco (2020) plantea que" Es aquel que se realiza sin manipular deliberadamente las variables".

#### **3.5 Técnicas de recolección de Datos**

La presente investigación utilizará la técnica de análisis bibliográfico porque se observará que indicadores o parámetros cumplen cada herramienta autor mediante el uso de una ficha de registro de datos por los cuales serán comparadas estas herramientas.

#### **3.5.1 Análisis bibliográfico**

De acuerdo Vera y Morillo (2007) plantean que es "un proceso de valoración, estudio ordenado de documentos o fuentes de información con el objetivo de extraer y organizar la información relevante para una investigación, proyecto o necesidad específica".

Este análisis implica una serie de pasos que incluyen:

la identificación de los documentos relevantes, la revisión y lectura crítica de los textos, la extracción de información clave, la clasificación y organización de la información obtenida, y la elaboración de síntesis o resúmenes Álvarez-Risco (2020).

Al realizar un análisis bibliográfico, es importante tener en cuenta la calidad, la relevancia de las fuentes de información utilizadas, es fundamental utilizar fuentes confiables, actualizadas para garantizar la precisión y la validez de los datos obtenidos.

#### **3.5.2 Ficha de registro de datos**

Son los instrumentos de la investigación bibliográfica que permite registrar datos significativos de las fuentes consultadas (Herrera, 2011) . La estructura y el contenido de la ficha de datos pueden cambiar según la necesidad de quien lo elabora (Rojas, 2020), en este caso para elaborar la ficha se utilizó varios criterios del apartado de criterios de comparación:

- Ingreso de Metadatos
- Empaquetamiento (SCORM, Pagina Web)
- Licencia
- Multiplataforma
- Requisitos mínimos de instalación
- Inserción de multimedia
- Pertinencia pedagógica
- Utilidad en el aula
- Número de actividades
- Versión
- Niveles educativos

## **Tabla 2**

*Ficha de registro de datos*

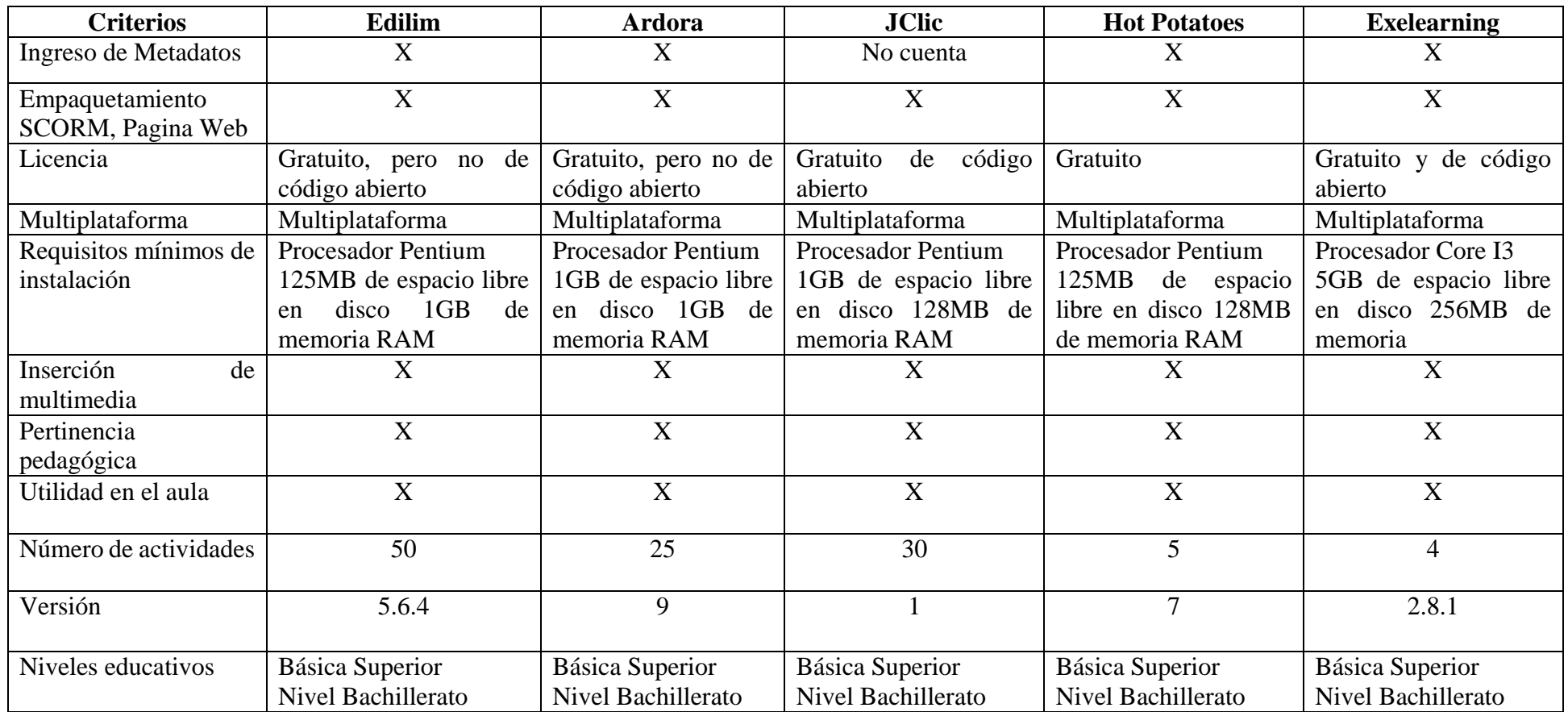

*Nota:* Ficha de registro de datos por Brian Aguirre

## **3.5.2.1 Características de la ficha de registro**

De acuerdo con la autora Rojas (2020) destaca las características de la ficha de registro de datos:

- Resume información precisa y concisa
- Resaltan datos más relevantes.
- La estructura y el contenido del documento pueden cambiar según las necesidades de sus creadores.
- Pueden tener diferentes soportes, ya que el autor, puede escribirlo de su o prepararlos en un procesador de textos.
- Ahorran tiempo, esfuerzo ya que puede obtener la información fácilmente.
- Cuando necesite buscar fuentes nuevamente, el autor sabrá exactamente qué preguntar en bibliotecas, galerías de arte, hemerotecas y más.

## **3.6 Metodología usada**

La presente investigación usará la metodología para la revisión bibliográfica planteada por (Gómez-Luna et al., 2014) en la cual se divide en las siguientes fases:

- Definición del problema
- Búsqueda de información
- Organización de la información
- Análisis de la información

#### **3.7 Selección de herramientas de autor**

Para la selección de las herramientas autor las cuales serán posteriormente analizadas comparativamente se partió de un conjunto de 7 herramientas de autor, las cuales fueron seleccionadas mediante la tecnica muestreo no probabilistico, de acuerdo con Hernández González (2021) menciona que "es una técnica de muestreo en la cual el investigador selecciona muestras basadas en un juicio subjetivo en lugar de hacer la selección al azar". En este caso se seleccionaron herramientas de autor debido a la experiencia que tuvo el investigador al utilizarlas en su etapa de formación estudiantil, las cuales son:

Ardora, Cuadernia, Exelearning, Edilim, JClic, Hot Potatoes, Constructor.

A continuación se reunió información acerca de las mismas, se revisaron sus características principales y sus especificaciones técnicas.

Después se analizó que herramientas cumplen con los siguientes criterios los cuales son: Facilidad de uso, la cantidad de manuales existentes, foros o lugares informativos. Su accesibilidad. La cantidad de plantillas que ofrece. La inserción de multimedia. La posible inserción del resultado en páginas web o su acceso sin conexión. La gratuidad (Paz, 2014). En esta fase se determinó un conjunto de 5 herramientas autor, las herramientas que serán comparadas son:

Edilim, Ardora, Hot Potatoes, JClic, Exelearning.

#### **3.8 Métodos de análisis de datos**

## **3.8.1 Método de análisis**

La presente investigación uso el análisis de texto, de acuerdo con Albareti (2021) plantea que "El análisis de texto consiste en hacer una evaluación a un determinado contenido". Para lo mismo, se toma en cuenta cada uno de los elementos que conforman el argumento con el fin de estudiarlo y así llegar a entender el mensaje al cual quería llegar el autor.

## **CAPÍTULO IV**

## **4. ANÁLISIS DE RESULTADOS Y DISCUSIÓN**

## **4.1 Cuadro de análisis comparativo**

Para realizar el análisis comparativo de herramientas autor se utilizaron siguientes criterios:

Técnico, Pedagógico, Multimedia; para la evaluación se utilizó parámetros de evaluación

basados en los criterios anteriormente mencionados.

## **4.1.1 Análisis comparativo "Criterio Técnico"**

## <span id="page-44-0"></span>**Tabla 3**

*Análisis comparativo "Criterio Técnico"*

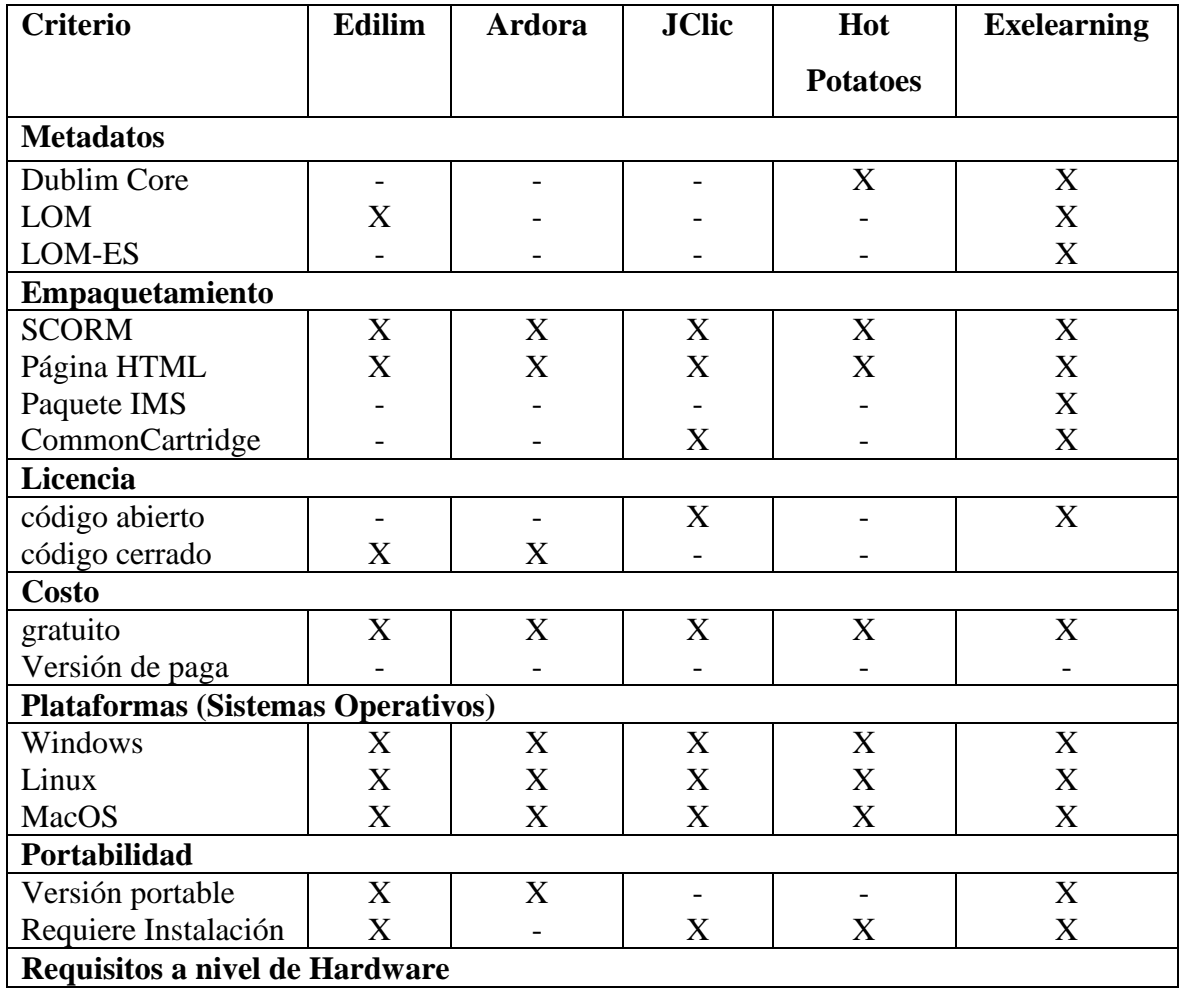

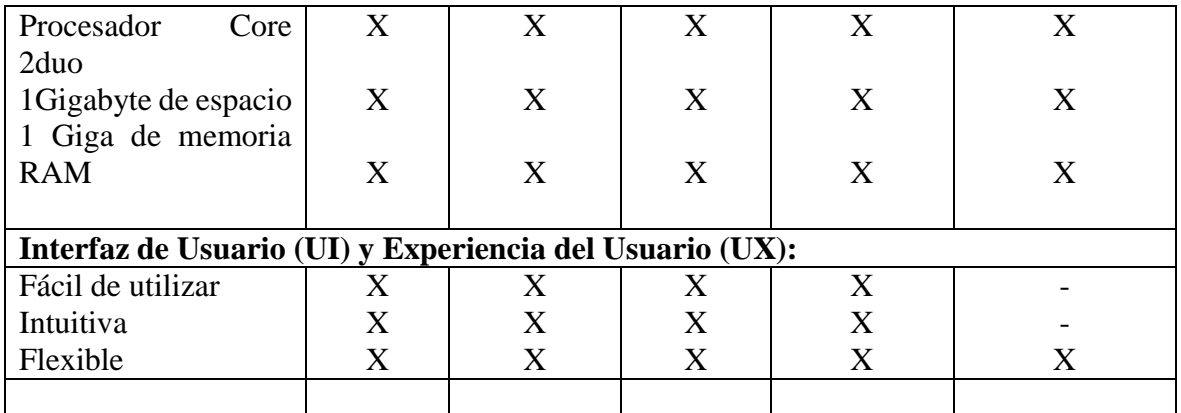

*Nota:* Tabla de análisis comparativo "Criterio Técnico" datos obtenidos de (Violini & Sanz,

2016) y (Albán Yánez, 2015) por Brian Aguirre

Se puede observar que en la **[Tabla 3](#page-44-0)** la herramienta Exelearning presenta más Criterios Técnicos que las otras herramientas, siendo de destacar que esta herramienta técnicamente posee mejor aplicabilidad en Metadatos, empaquetamiento, plataformas y requisitos de hardware.

## **4.1.2 Análisis comparativo "Criterio Pedagógico"**

## <span id="page-45-0"></span>**Tabla 4**

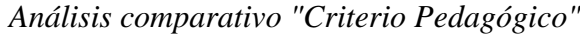

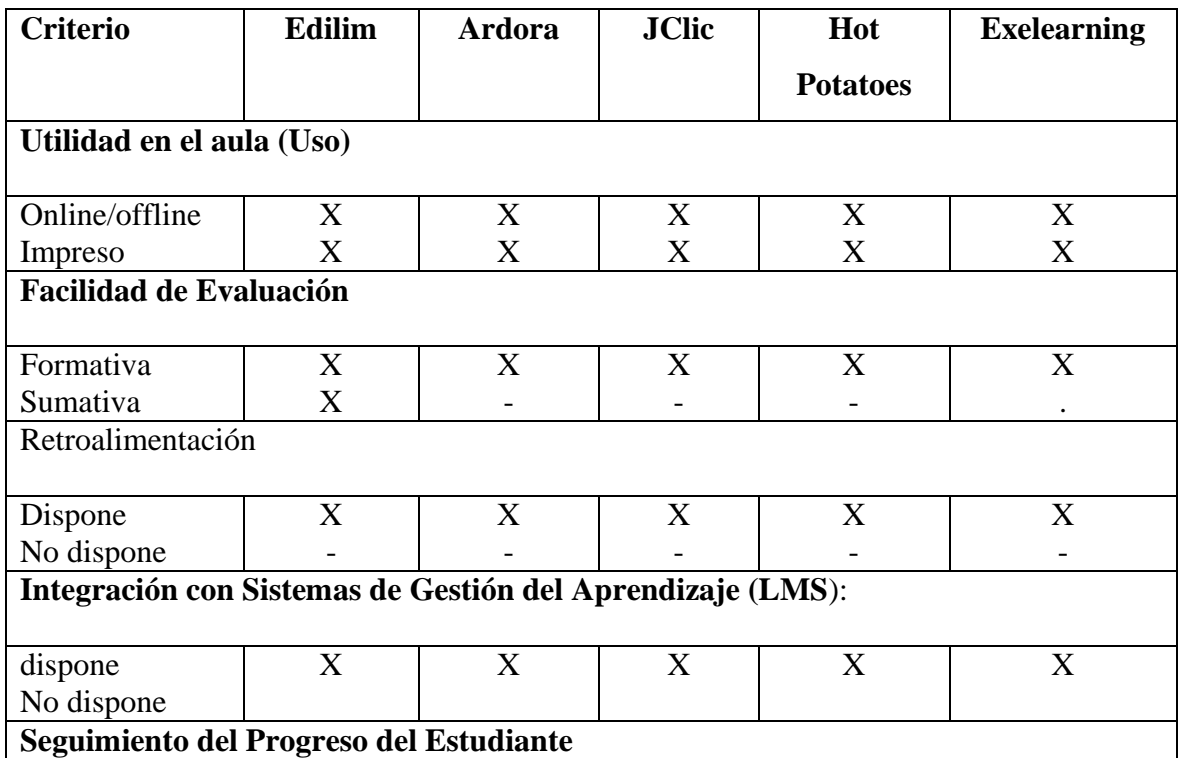

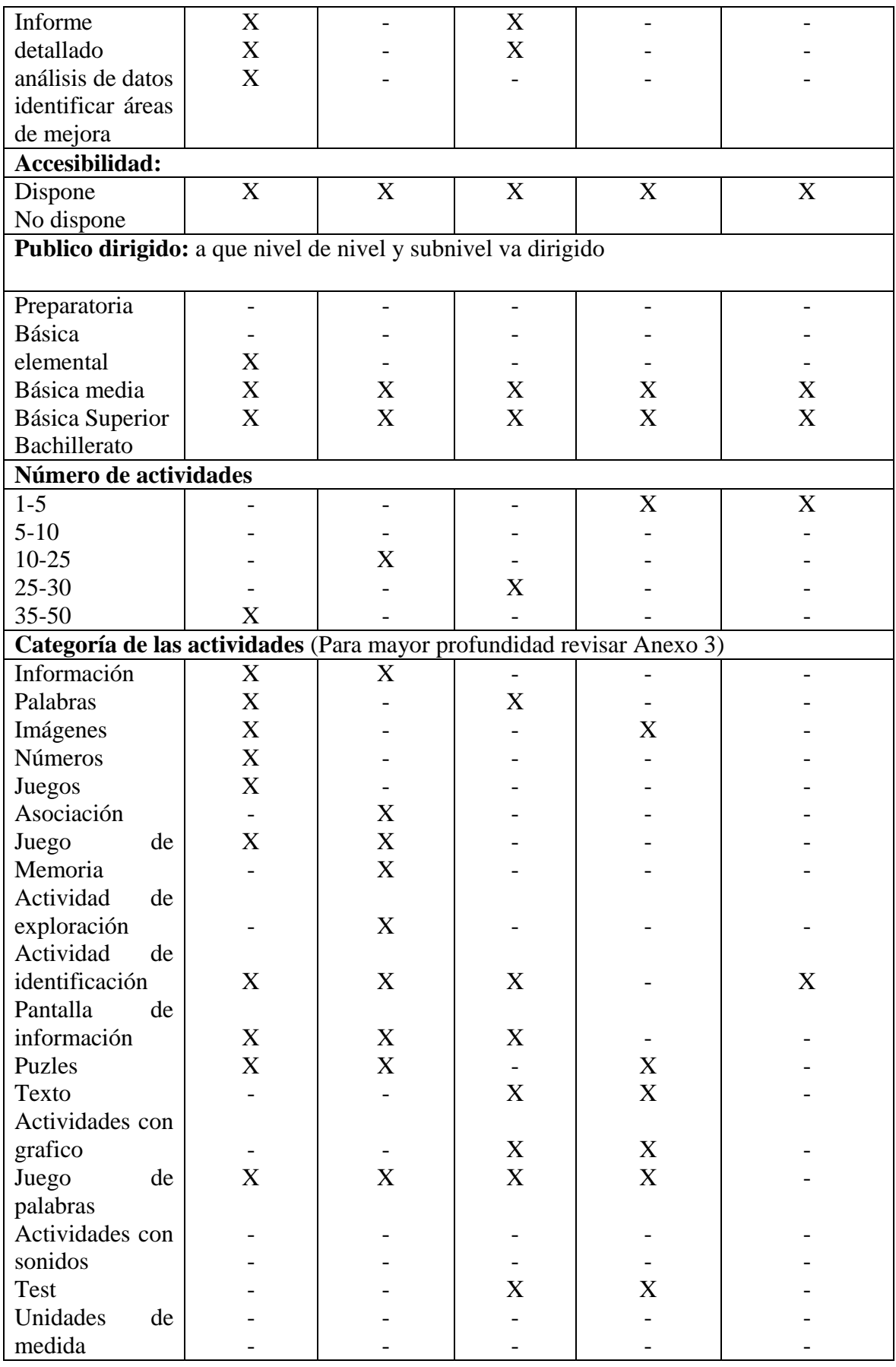

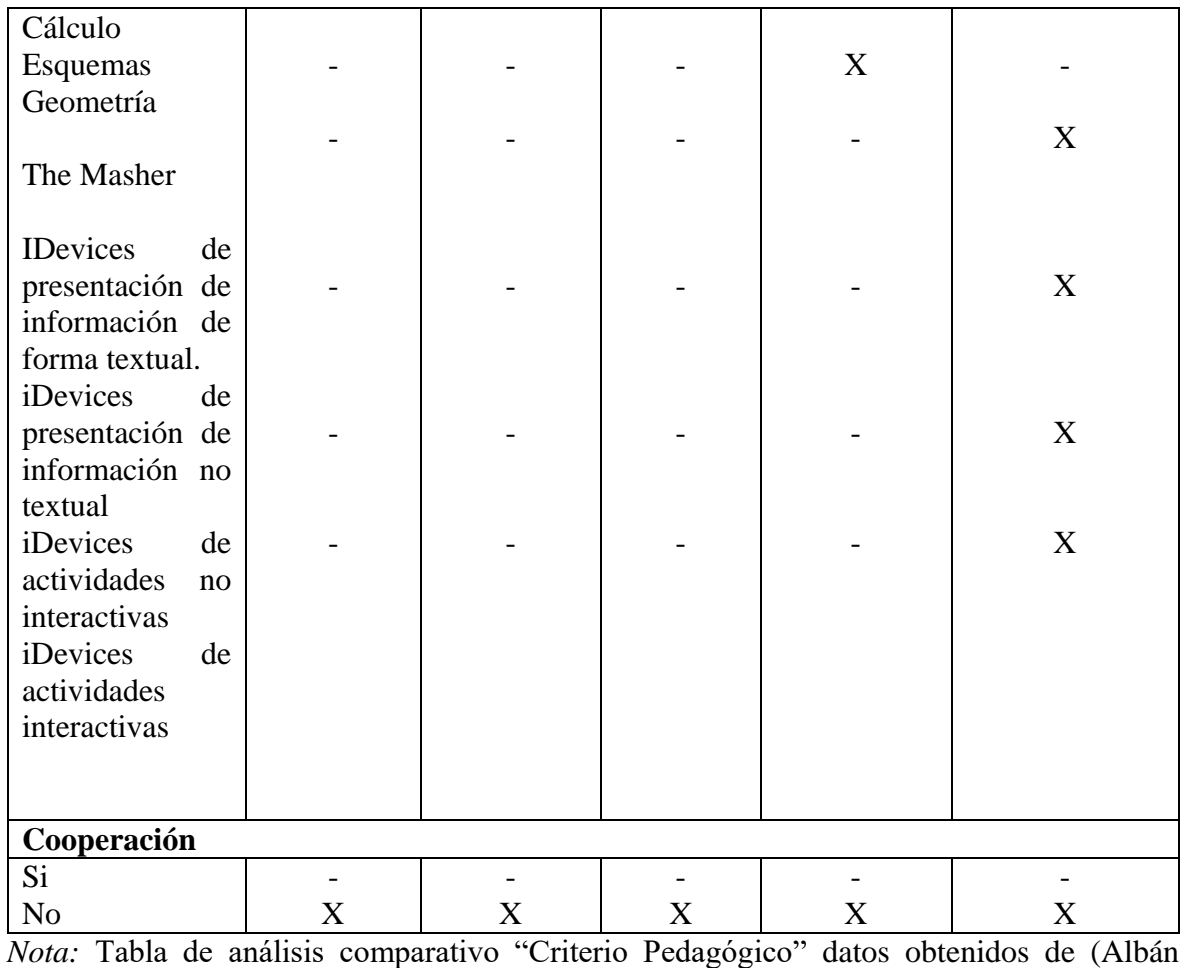

Yánez, 2015) y (Morales & Martinez, 2020) por Brian Aguirre

Se puede observar que en la **[Tabla](#page-45-0)** *4* que la herramienta Edilim presenta más criterios pedagógicos que las otras herramientas, siendo importante destacar que esta herramienta pedagógicamente posee mejor utilidad en el aula, facilidad de evaluación, seguimiento del progreso del estudiante, sus actividades están dirigidas a más público estudiantil, posee el mayor número de actividades, la mayor categoría de actividades.

## **4.1.3 Análisis comparativo "Criterio Multimedia"**

## <span id="page-48-0"></span>**Tabla 5**

## *Análisis comparativo "Criterio Multimedia"*

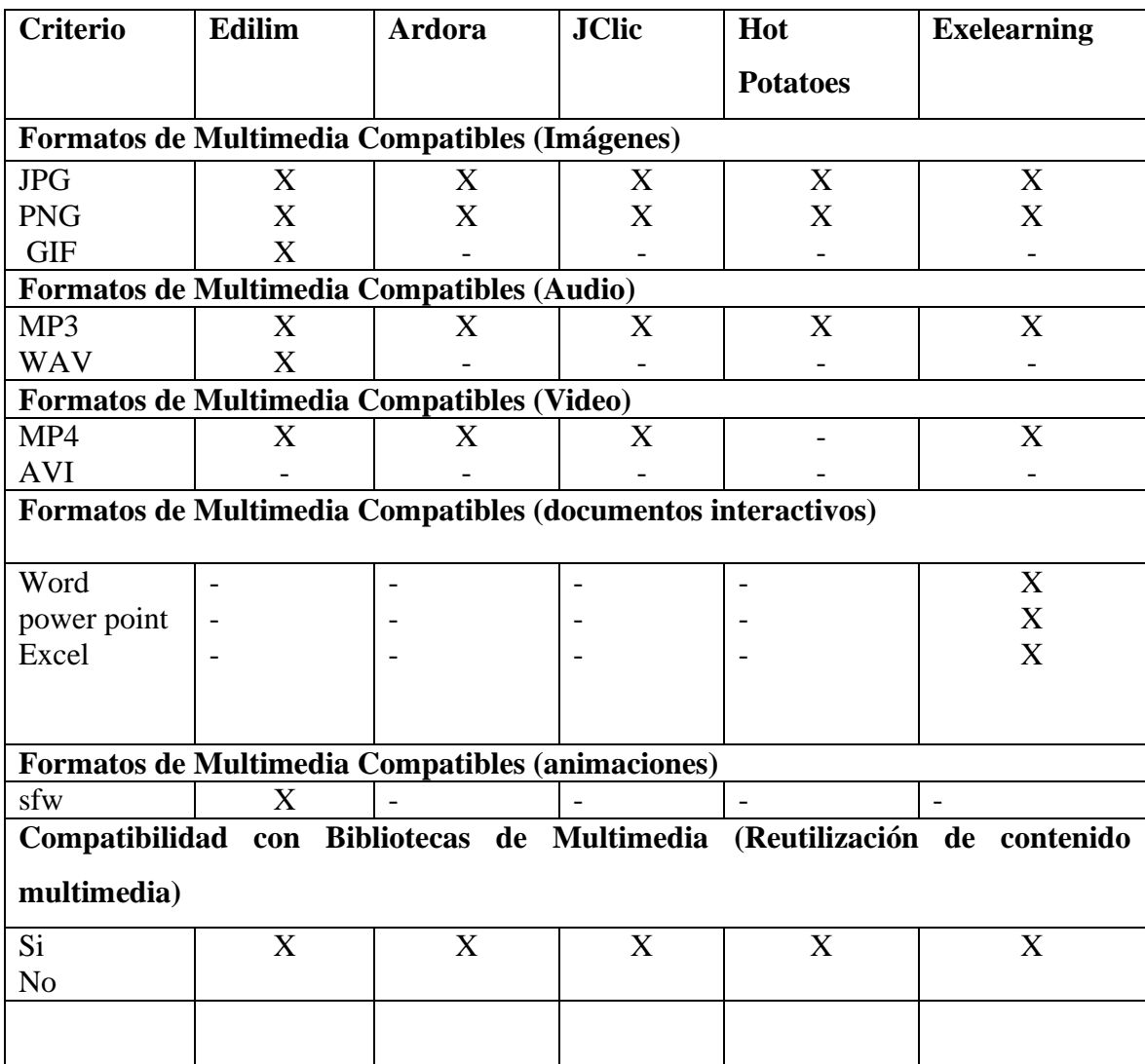

*Nota:* Tabla de Análisis comparativo "Criterio Multimedia" datos obtenidos de (Canchignia Bassantes, 2015) y (Soria Toapanta, 2020) por Brian Aguirre

Se puede observar que en la **[Tabla 5](#page-48-0)** la herramienta Edilim posee más criterios multimedia que las demás herramientas, siendo importante destacar que esta herramienta en el aspecto multimedia posee mejor compatibilidad con formatos de imágenes, audio, video, además permite agregar animaciones flash.

## **Evaluación de herramientas autor**

Para realizar una valoración cuantitativa de los parámetros de evaluación descritos a continuación se realizaron las siguientes tablas:

## <span id="page-49-0"></span>**Tabla 6**

*Cuadro cuantitativo del parámetro de evaluación Sistema Operativo*

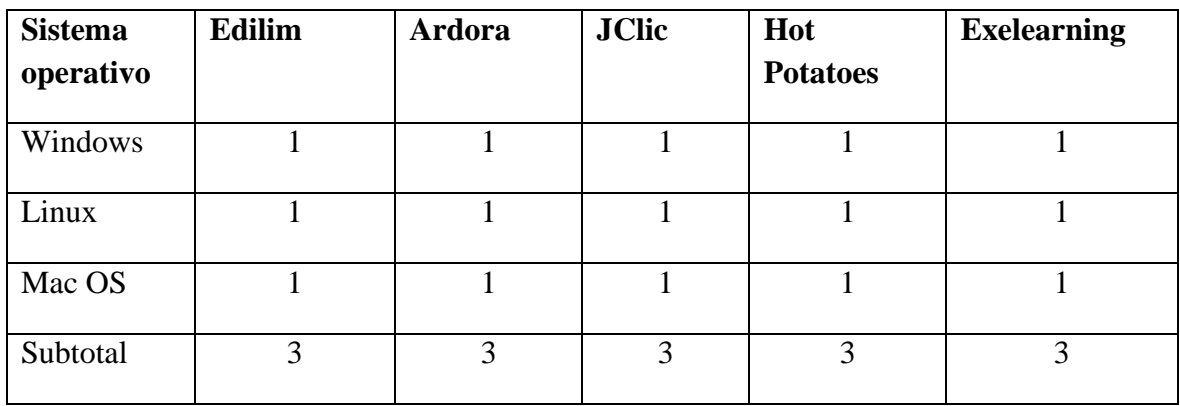

*Nota:* Datos obtenido por Brian Aguirre

Se puede observar que en la **[Tabla](#page-49-0)** *6* que todas las herramientas de autor son multiplataforma.

Una herramienta es multiplataforma cuando se puede usar en diferentes sistemas operativos, en la actualidad mientas en más sistemas operativos funcione un programa más accesible

será para los diferentes usuarios (León & Vallejo, 2011).

## <span id="page-49-1"></span>**Tabla 7**

*Cuadro cuantitativo del parámetro de evaluación Exportar contenido generado*

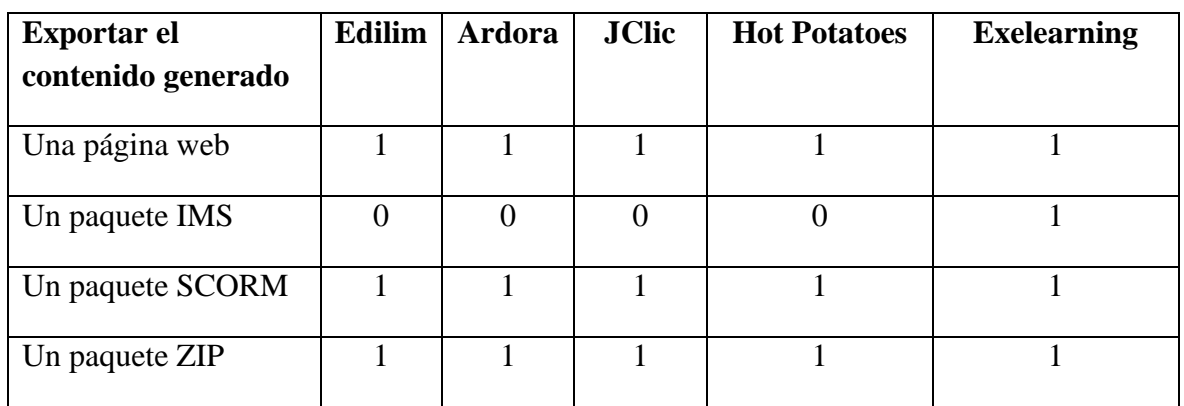

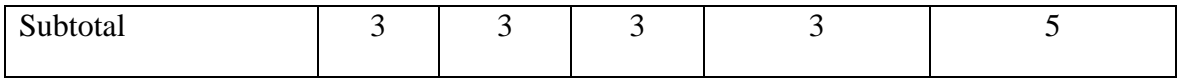

*Nota:* Datos obtenidos por Brian Aguirre

Se observa que en la **[Tabla](#page-49-1)** *7* la herramienta de autor Exelearning tiene más formatos de salida al exportar contenido.

Se refiere a los formatos de exportar contenido a:

**Página web:** es un documento electrónico que forma parte de la (World Wide Web) generalmente construido en el lenguaje HTML(Tuya Pendás & Martínez Ortega, 2009).

**Paquete ZIP:** Formato de archivos que se utiliza para comprimir uno o más archivos juntos en una ubicación (Suca, 2020).

**Paquete IMS/SCORM:** Conjunto de archivos que se empaquetan conforme a una norma estándar para los objetos de aprendizaje (Hernández-Domínguez et al., 2022) .

## <span id="page-50-0"></span>**Tabla 8**

*Cuadro cuantitativo del parámetro de evaluación Portabilidad*

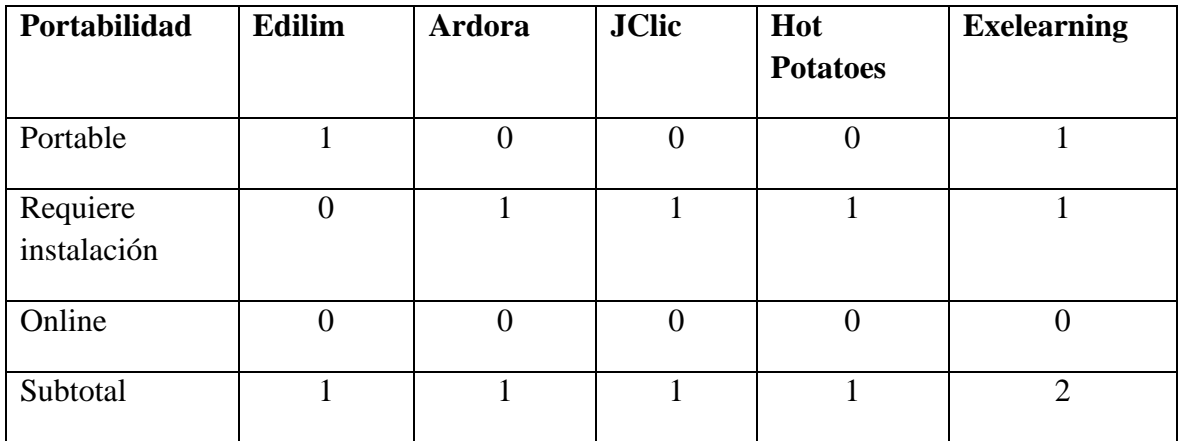

*Nota:* Datos obtenidos por Brian Aguirre

Se observa que en la **[Tabla](#page-50-0)** *8* que la Herramienta Exelearning es posible usarla de manera portable e instalándola en el equipo

**Portable:** no necesita instalarse para usar y se puede ocupar en cualquier lugar (León & Vallejo, 2011),

**Requiere instalación:** hace referencia a que un programa debe instalarse en una computadora corriendo un sistema operativo (León & Vallejo, 2011).

**Online:** hace referencia que se puede usar con un navegador web (León & Vallejo, 2011).

## <span id="page-51-0"></span>**Tabla 9**

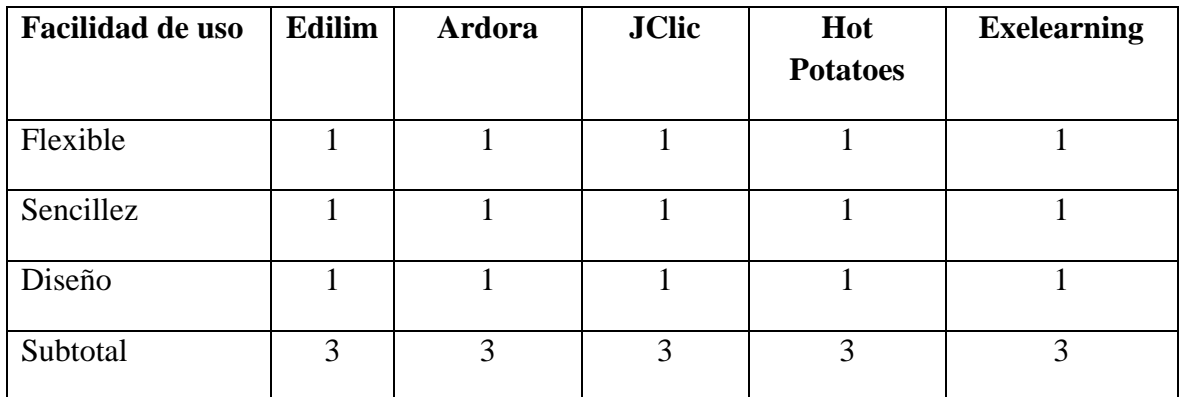

*Cuadro cuantitativo del parámetro de evaluación Facilidad de uso*

*Nota:* Datos obtenidos por Brian Aguirre

Se observa que en la **[Tabla](#page-51-0)** *9* que todas las herramientas de autor cumplen con todos

parámetros de facilidad de uso, el autor (Paz, 2014) plantea los siguientes conceptos:

**Flexible:** capacidad de un programa o sistema informático para adaptarse y cambiar fácilmente a diferentes entornos, necesidades o requerimientos sin requerir modificaciones extensas o costosas.

**Sencillez:** se relaciona con la facilidad de uso y comprensión. Un software con diseño sencillo tiene una interfaz intuitiva, clara y fácil de navegar.

**Diseño:** La planificación, creación y estructuración de la apariencia visual, la interacción y la arquitectura del software.

## <span id="page-51-1"></span>**Tabla 10**

*Cuadro cuantitativo del parámetro de evaluación Formato multimedia*

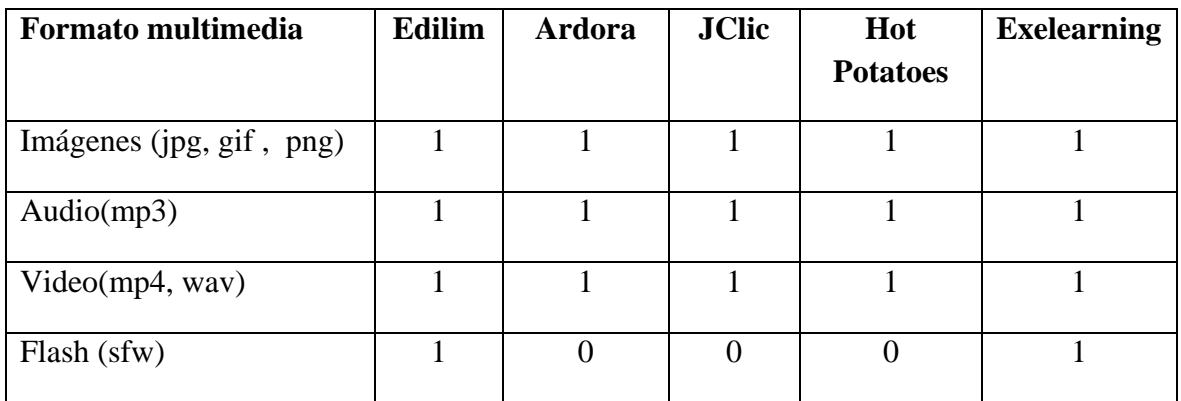

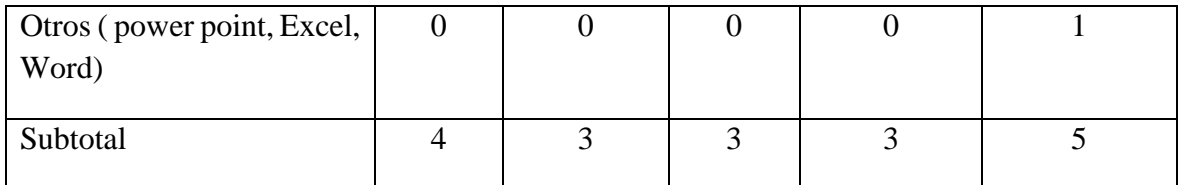

*Nota:* Datos obtenidos por Brian Aguirre

Se determina mediante la **[Tabla](#page-51-1)** *10* que la herramienta Exelearning permite incluir más formatos multimedia que las otras herramientas, siendo importante destacar la posibilidad

de agregar documentos de Word, Excel, Power Point.

## <span id="page-52-0"></span>**Tabla 11**

*Cuadro comparativo del parámetro de evaluación Utilidad en el aula*

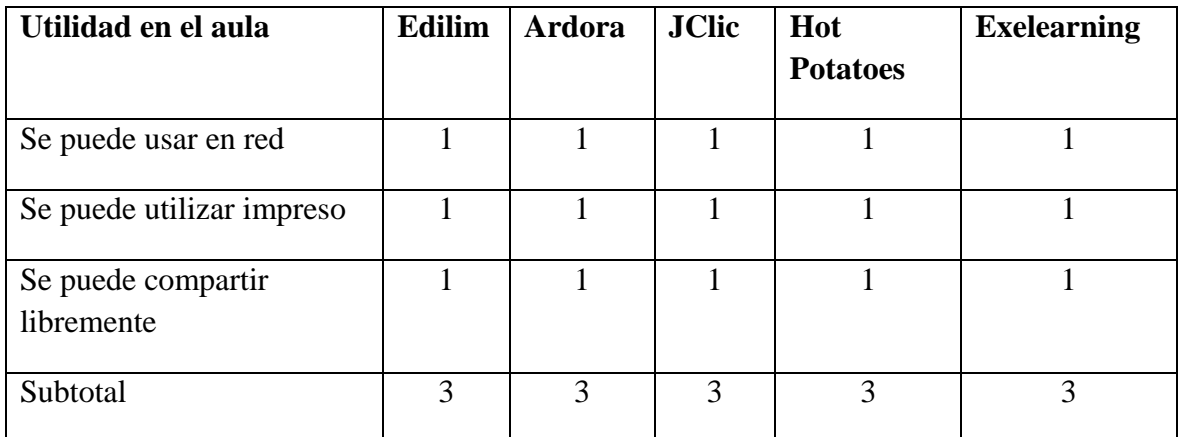

*Nota:* Datos obtenidos por Brian Aguirre

Mediante la **[Tabla](#page-52-0)** *11* se concluye que todas las herramientas cumplen con los parámetros de evaluación de utilidad en el aula, permitiendo usar el material creado en Modo Online/ Modo Offline, se pueda imprimir y compartir libremente.

## <span id="page-52-1"></span>**Tabla 12**

*Cuadro cuantitativo del parámetro de evaluación educativa*

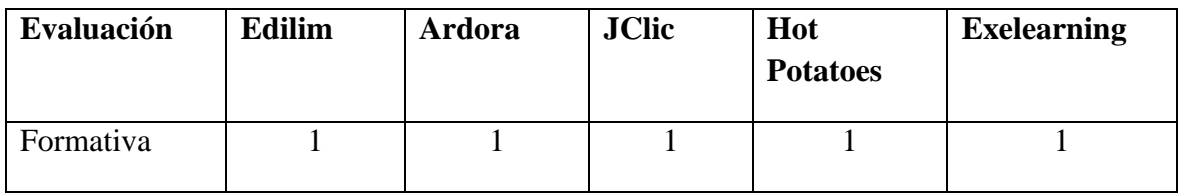

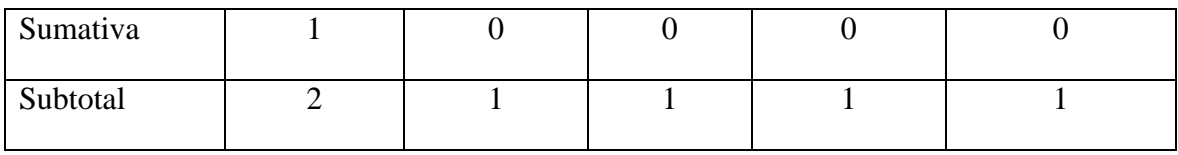

*Nota:* Datos obtenidos por Brian Aguirre

Mediante la **[Tabla 12](#page-52-1)** se determina que la herramienta de autor Edilim permite realizar evaluación formativa, sumativa.

**Evaluación Formativa:** Se realiza durante el desarrollo proceso de enseñanza-aprendizaje para localizar las deficiencias cuando este en posibilidad de remediarlas (Lukas Mujika & Santiago Etxebarría, 2022).

**Evaluación Sumativa:** Tiene por objetivo establecer balances fiables de los resultados obtenidos al final de un proceso de enseñanza- aprendizaje(Lukas Mujika & Santiago Etxebarría, 2022).

## <span id="page-53-0"></span>**Tabla 13**

*Cuadro cuantitativo del parámetro de evaluación Seguimiento al estudiante*

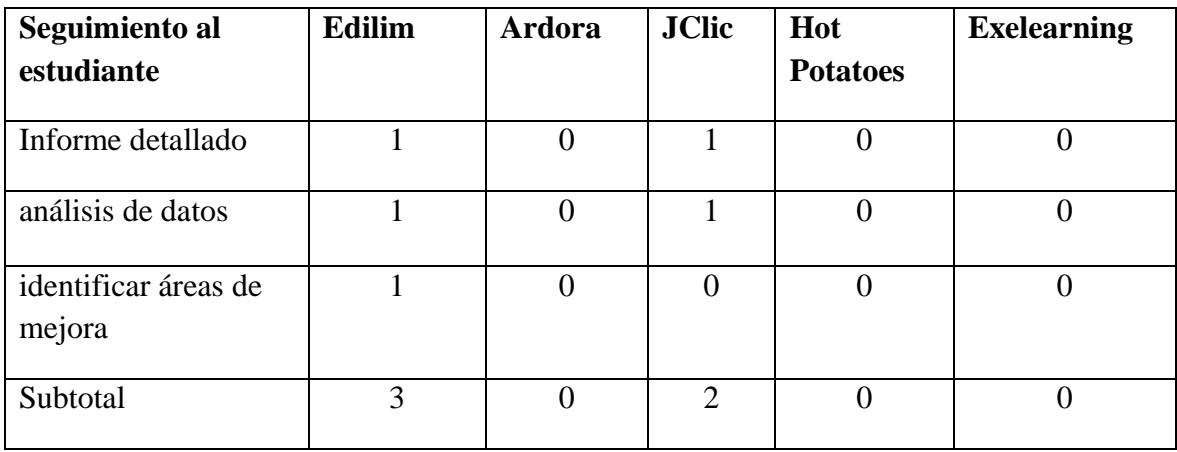

*Nota:* Datos obtenidos por Brian Aguirre

<span id="page-53-1"></span>Se concluye mediante la **[Tabla](#page-53-0)** *13* que la herramienta de autor Edilim permite realizar un seguimiento más profundo al estudiante, lo cual permite descargar un informe detallado con las actividades realizas, los intentos de las mismas, muestra un análisis de las actividades con porcentajes y permite detectar las áreas donde se puede mejorar.

## **Tabla 14**

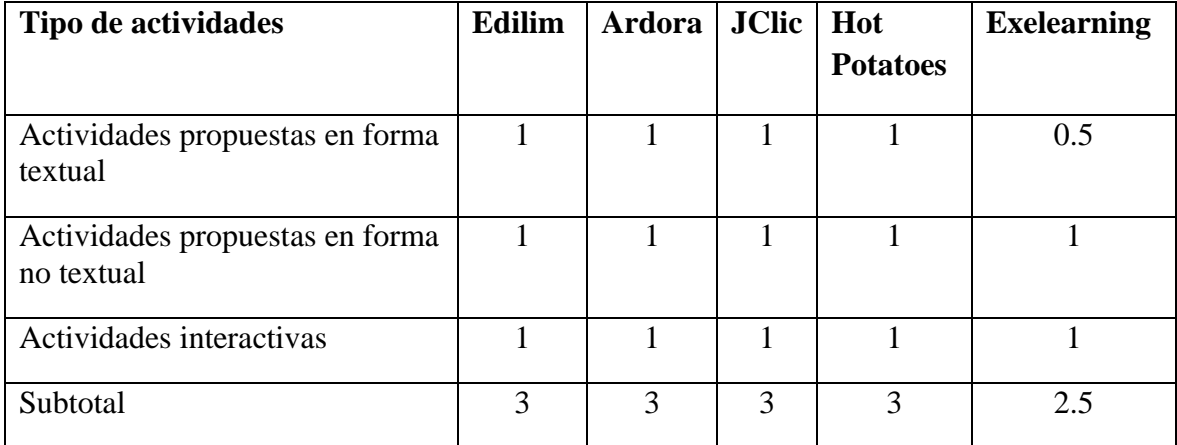

*Cuadro cuantitativo del parámetro de evaluación Tipo de actividades*

*Nota:* Datos obtenidos por Brian Aguirre

Mediante la

**[Tabla](#page-53-1)** *14* se puede concluir que las herramientas Edilim, Ardora, JClic, Hot Potatoes poseen

todos los tipos de actividades

**Actividades propuestas en forma textual:** se refiere a las diversas actividades, tareas o ejercicios que son presentados a los usuarios de una herramienta de autor de contenido educativo en formato de texto(Albán Yánez, 2015).

**Actividades propuestas en forma no textual:** se refiere a las actividades, ejercicios, o tareas que se presentan usando formatos distintos al texto como simulaciones, rompecabezas, actividades multimedia(Albán Yánez, 2015).

**Actividades interactivas:** son aquellas que implican la participación activa de los estudiantes a través de diversos medios digitales y recursos interactivos (Albán Yánez, 2015).

## <span id="page-54-0"></span>**Tabla 15**

*Resumen de la evaluación de las herramientas*

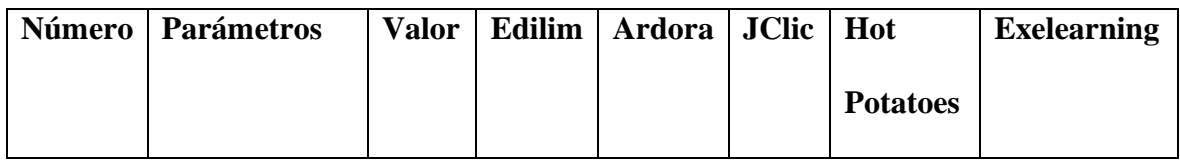

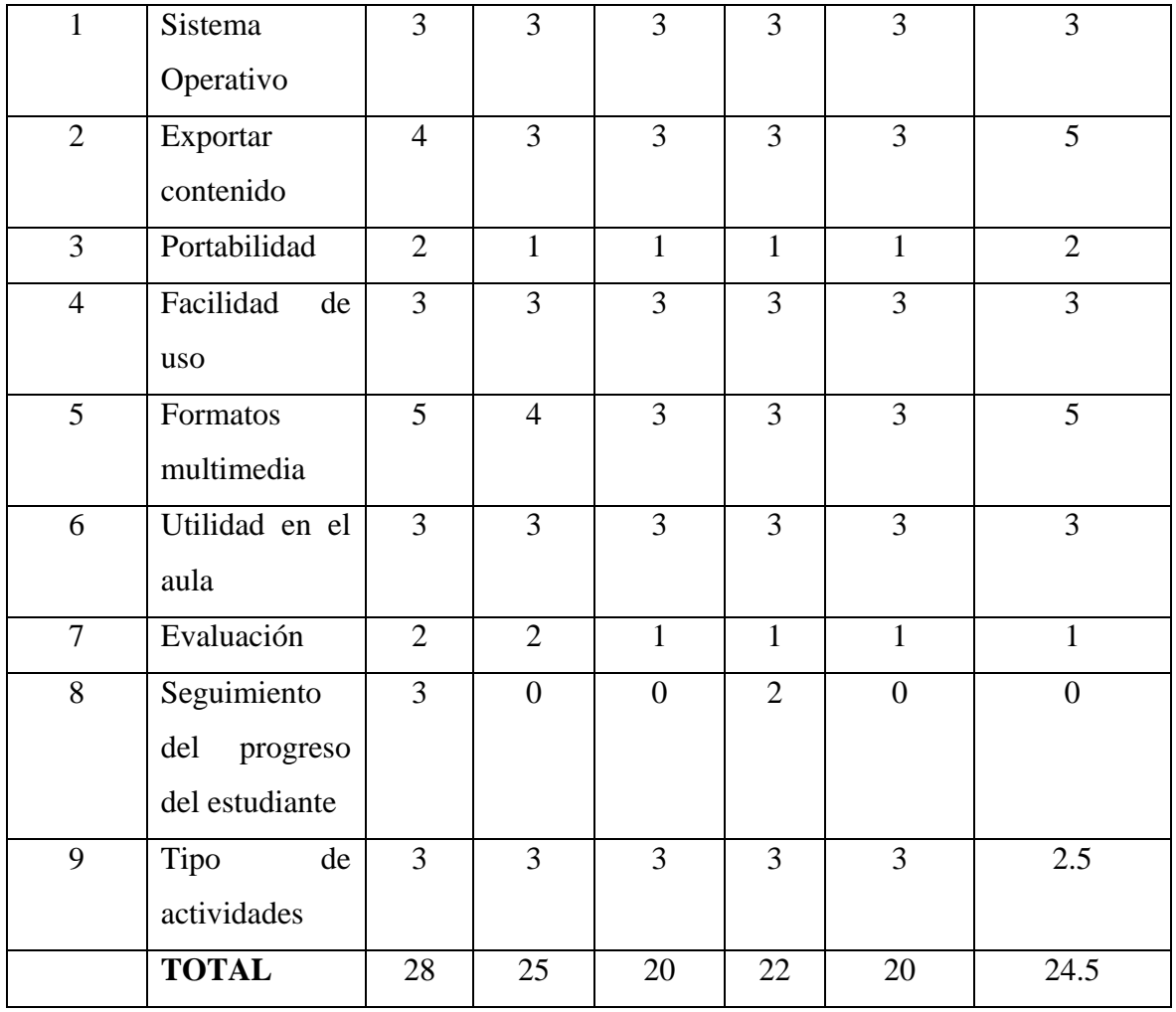

*Nota:* Datos obtenidos por Brian Aguirre

Producto del proceso de la evaluación de las herramientas Edilim, Ardora, JClic, Hot Potatoes, Exelearning se ha determinado mediante la **[Tabla](#page-54-0)** *15* muestra que existe una mayor evaluación de la herramienta Edilim en relación a las otras.

## **4.2 Discusión**

En la presente investigación se realizó un análisis comparativo de Herramientas Autor para la Creación de Contenidos Digitales, los resultados obtenidos han revelado lo siguiente:

La herramienta Exelearning presenta más Criterios Técnicos que las otras herramientas, siendo de destacar que esta herramienta técnicamente posee mejor aplicabilidad en Metadatos, empaquetamiento, plataformas y requisitos de hardware.

La herramienta Edilim presenta más criterios pedagógicos que las otras herramientas, siendo importante destacar que esta herramienta pedagógicamente posee mejor utilidad en el aula, facilidad de evaluación, seguimiento del progreso del estudiante, sus actividades están dirigidas a más público estudiantil, posee el mayor número de actividades, la mayor categoría de actividades.

La herramienta Edilim posee más criterios multimedia que las demás herramientas, siendo importante destacar que esta herramienta en el aspecto multimedia posee mejor compatibilidad con formatos de imágenes, audio, video, además permite agregar animaciones flash.

#### **Observaciones**

El análisis comparativo ha revelado que las herramientas de autor Edilim, JClic, Hot Potatoes, Ardora son las herramientas fáciles e intuitivas, también al contar con documentación variada y una comunidad en la que se puede compartir las actividades creadas.

El análisis ha expuesto que la herramienta de autor Exelearning permite crear un proyecto y anclar actividades realizadas en otras herramientas de autor como Edilim, Ardora, Hot Potatoes.

Se evidenció que la herramienta de autor que permite realizar una evaluación formativa y un seguimiento del progreso del estudiante es la herramienta Edilim la cual permite descargar un informe en el cual se muestra todas las actividades realizadas, los intentos del estudiante. El análisis comparativo también ha destacado que las herramientas de autor Edilim, Ardora, JClic, Hot Potatoes, Exelearning son gratuitas excepto también que Exelearning también tiene una versión de paga.

En temas de portabilidad las herramientas como Edilim, Ardora, Exelearning permiten usar las mismas sin instalarlas excepto JClic, Hot Potatoes.

57

Las herramientas de autor que permiten compatibilidad con LMS son: Edilim, Ardora, JClic, Hot Potatoes, Exelearning.

Las herramientas que permiten exportar sus actividades con formato página Web, SCORM son: Edilim, JClic, Ardora, Ardora, excepto Exelearning que permite más formatos de salida. Las herramientas de autor que funcionan en Windows, MAC y Linux son: Edilim, JClic, Hot Potatoes, Ardora y Exelearning.

La herramienta que tiene más actividad es la herramienta de autor Edilim posee 50 actividades, mientras que las demás herramientas tienes entre 20, 15, 6 actividades.

Las herramientas que permiten realizar evaluación formativa son: Edilim, JClic, Hot Potatoes, Ardora

Las herramientas que permiten crear actividades con enfoque constructivista son: Edilim, JClic, Ardora, Hot Potatoes, Exelearning.

Las herramientas de autor que no exigen tantos requisitos a nivel de hardware y software son: Edilim, Ardora, JClic, Hot Potatoes, Exelearning.

Al respecto de ingreso de metadatos que permiten ingresar información, solo la herramienta de autor Exelearning permite realizar esto mientras que las otras no.

Las actividades realizadas que se pueden utilizar en Modo Online / Modo Offline son: Edilim, JClic, Ardora, Exelearning.

Producto del proceso de la evaluación de las herramientas Edilim, Ardora, JClic, Hot Potatoes, Exelearning se ha determinado mediante la **[Tabla](#page-54-0)** *15* que hay una mayor evaluación de la herramienta Edilim en relación a las otras herramientas.

## **CAPÍTULO V**

#### **5. CONCLUSIONES Y RECOMENDACIONES**

#### **5.1 Conclusiones**

Después de realizar el análisis comparativo se pudo llegar a las siguientes conclusiones:

- La revisión bibliográfica permitió ampliar los conocimientos acerca de las herramientas de autor, la misma permitió establecer los criterios técnicos, didácticos, multimedia para evaluar/comparar herramientas de autor.
- Los criterios usados para la comparación/ evaluación desde el punto de vista técnico fueron: Sistema Operativo, Exportar contenido, Facilidad de uso, Portabilidad mientras que desde el punto de vista pedagógico fueron: Utilidad en el aula, Evaluación, Seguimiento del progreso del estudiante, Tipo de actividades y por ultimo desde el punto de vista multimedia fueron: Formato multimedia.
- Las herramientas de autor fueron escogidas en base al criterio del investigador en base a su experiencia, accesibilidad durante su formación estudiantil.
- El análisis comparativo revelo que la herramienta de autor Exelearning posee más criterios técnicos, Edilim posee más criterios pedagógicos, criterios multimedia que las demás herramientas de autor.
- La evaluación de las herramientas de autor obtuvo como resultado que Edilim, .es la herramienta adecuada para la creación de contenido educativo digital al tener características tales como portabilidad, multiplataforma, la capacidad de integración con LMS, mayor número de actividades, seguimiento al estudiante, la capacidad de poderse usar en Modo Online/ Modo Offline, su gratuidad, utilidad en el aula, capacidad de integrar diferentes formatos multimedia

## **5.2 Recomendaciones**

Después de realizar el análisis comparativo se plantean las siguientes recomendaciones:

- Se deberían realizar más estudios prácticos con la temática de herramientas de autor para que se dé a conocer a mayor profundidad el beneficio que aportan.
- Para crear contenido educativo para un grupo de estudiantes se debe tener en cuenta el enfoque que tendrá el contenido y para qué tipo de estudiantes será destinado.
- Incorporar las actividades creadas por las herramientas de autor en diferentes materias como por ejemplo: Lenguaje, Matemáticas, Ingles, Biología, Ciencias Naturales.
- Aplicar Las actividades creadas por las herramientas de autor a los niveles educativos tales como: Básica Media, Básica Superior, Bachillerato general unificado.
- Antes de seleccionar una herramienta autor, es importante definir claramente qué tipo de contenido digital se desea crear y qué funciones son imprescindibles para ello. Esto permitirá enfocar la búsqueda y encontrar la herramienta más adecuada.
- Muchas herramientas ofrecen versiones de prueba o períodos de prueba gratuitos. Se recomienda aprovechar estas oportunidades para experimentar con las herramientas y evaluar si se adaptan a las necesidades y habilidades del creador.
- Asegurarse de que la herramienta seleccionada cuente con un equipo de soporte técnico confiable y actualizaciones regulares, esto garantizará un funcionamiento óptimo y la resolución rápida de problemas en caso de que surjan.

## **CAPÍTULO VI**

#### **6. PROPUESTA**

#### **Introducción**

En el vertiginoso mundo digital actual, la creación de contenidos se ha convertido en una parte esencial de la educación y la comunicación en general. La disponibilidad de diversas herramientas autor para la creación de contenidos digitales ha aumentado considerablemente, brindando a los usuarios una amplia gama de opciones para expresar sus ideas y mensajes de manera atractiva y efectiva. Sin embargo, con tantas alternativas en el mercado, surge una necesidad imperante de contar con una evaluación más completa y precisa que permita comparar y seleccionar la herramienta más adecuada para satisfacer las necesidades específicas de cada usuario.

#### **Objetivo**

El propósito es presentar nuevos indicadores de evaluación para analizar comparativamente herramientas autor para la creación de contenidos digitales. Estos indicadores tienen como objetivo abordar aspectos clave que pueden marcar la diferencia entre una herramienta eficiente y una opción poco adecuada para un determinado propósito creativo.

El enfoque en nuevos indicadores surge de la comprensión de que la evolución tecnológica y las demandas cambiantes del entorno digital requieren una evaluación en constante actualización. Si bien algunos indicadores clásicos, como la facilidad de uso o la variedad de formatos compatibles, siguen siendo importantes, existen otros factores emergentes que también desempeñan un papel fundamental en la toma de decisiones.

Entre los nuevos indicadores propuestos se encuentran la funcionalidad de colaboración, la integración de multimedia, las capacidades de análisis y estadísticas, la compatibilidad multiplataforma, la accesibilidad y la seguridad. Cada uno de estos aspectos agrega una dimensión valiosa a la evaluación y permite a los usuarios tomar decisiones más informadas, maximizando su productividad y eficiencia en la creación de contenidos digitales.

En el desarrollo de esta propuesta, se presentarán detalladamente cada uno de los nuevos indicadores, explicando su relevancia y cómo contribuyen a mejorar el análisis comparativo de las herramientas autor. Además, se describirán los métodos y criterios para medir estos indicadores, asegurando que la evaluación sea objetiva y confiable.

## **NUEVOS INDICADORES**

- **Interfaz de usuario y experiencia del usuario (UX):** Evaluar la facilidad de uso, intuitivita y navegación de cada herramienta. Un diseño amigable y una experiencia de usuario agradable pueden aumentar la productividad y la eficiencia.
- **Funcionalidades de colaboración:** Analizar las capacidades de colaboración en tiempo real, como la posibilidad de trabajar simultáneamente en proyectos con otros usuarios, compartir y comentar contenidos, y ver el progreso en tiempo real.
- **Personalización y plantillas:** Investigar la cantidad y calidad de plantillas y elementos personalizables disponibles en cada herramienta, ya que esto puede ahorrar tiempo y mejorar la coherencia visual de los contenidos creados.
- **Capacidades de análisis y estadísticas**: Verificar si las herramientas ofrecen información sobre el rendimiento de los contenidos creados, como datos de interacción, métrico de rendimiento, analítico de audiencia, entre otros.
- **Escalabilidad:** Considerar la capacidad de cada herramienta para manejar proyectos de diferentes tamaños y complejidades, así como su flexibilidad para crecer y adaptarse a las necesidades cambiantes.
- **Compatibilidad multiplataforma:** Evaluar si las herramientas autor permiten crear contenidos que sean compatibles con diferentes dispositivos y plataformas, como computadoras de escritorio, tabletas y teléfonos móviles.
- **Integración de multimedia:** Evaluar la facilidad con la que se pueden incorporar diferentes tipos de medios, como imágenes, videos, audios y animaciones, en los contenidos creados con cada herramienta
- **Accesibilidad:** Considerar la facilidad con la que las herramientas pueden ser utilizadas por personas con discapacidades o dificultades de acceso, garantizando la inclusión y el alcance a una audiencia más amplia.
- **Soporte y actualizaciones:** Investigar la calidad y disponibilidad del soporte técnico, así como la frecuencia de actualizaciones y mejoras para asegurar un funcionamiento óptimo y estar al día con las últimas tendencias.
- **Seguridad y privacidad:** Asegurarse de que las herramientas cumplan con los estándares de seguridad y protección de datos necesarios para resguardar la información de los usuarios y los contenidos creados.
- **Materias:** Se refiere a las materias donde se pueden aplicar las actividades creadas en las herramientas autor tales como Matemáticas, Ciencias Naturales, Estudios Sociales, etc.

## **BIBLIOGRÁFIA**

- Agudelo Benjumea, M. M. (2020). *Los metadatos*. http://148.202.167.116:8080/xmlui/handle/123456789/3631
- Albán Yánez, P. I. (2015). *Análisis de las herramientas de autor eXeLearning, Cuadernia y Constructor para la implementación de contenidos de aprendizaje como estrategia de cooperación en la construcción de un Software Educativo Multimedia*. http://dspace.espoch.edu.ec/handle/123456789/4360
- Albareti, P. (Director). (2021, enero 10). *¿CÓMO HACER UN ANÁLISIS DE TEXTO?* https://www.youtube.com/watch?v=Xv\_rHK-GqVg
- Álvarez-Risco, A. (2020). Clasificación de las investigaciones. *Repositorio Institucional - Ulima*. http://repositorioslatinoamericanos.uchile.cl/handle/2250/3321884
- Canchignia Bassantes, D. X. (2015). *Utilización de herramientas de autor como recurso educativo para el desarrollo de destrezas en el sexto año de educación básica de la Escuela Fiscal Simón Bolívar de la ciudad de Latacunga* [masterThesis, Pontificia Universidad Católica del Ecuador Sede Ambato]. https://repositorio.pucesa.edu.ec/handle/123456789/1478
- Corrales Herrera, Y. J., & Chata Guillen, M. R. (2019). *Aplicación del Software Educativo Ardora y Hot Potatoes como herramienta Tic, para el mejoramiento del Aprendizaje Significativo en los alumnos del Sexto Grado de Educación Primaria en el área de Comunicación en la I.E 43033 "Virgen del Rosario."* http://repositorio.unprg.edu.pe/handle/20.500.12893/6381
- formacion.intef.es. (2018, marzo 14). *Propiedades de los contenidos | Exelearning*. https://formacion.intef.es/pluginfile.php/2874/mod\_resource/content/2/propiedades \_de\_los\_contenidos.html
- Gómez-Luna, E., Navas, D. F., Aponte Mayor, G., & Betancourt-Buitrago, L. A. (2014). *Literature review methodology for scientific and information management, through its structuring and systematization*. https://repositorio.unal.edu.co/handle/unal/71911
- Gutierrez, Y. C. (2020). El rol del docente actual frente a la masiva utilización de las TIC. *Revista Lengua y Cultura*, *1*(2), Article 2. https://doi.org/10.29057/lc.v1i2.5430
- Hernández González, O. (2021). Aproximación a los distintos tipos de muestreo no probabilístico que existen. *Revista Cubana de Medicina General Integral*, *37*(3). http://scielo.sld.cu/scielo.php?script=sci\_abstract&pid=S0864-

21252021000300002&lng=es&nrm=iso&tlng=es

- Hernández-Domínguez, I., Caballero-Velázquez, E., & Hernández-González, Y. (2022). Los medios de enseñanza y las tecnologías: Objetos de aprendizaje de lengua española. *Luz*, *21*(4), 95-109.
- Herrera, M. (2011, septiembre 7). *Técnicas de investigación fichas de registro*. https://es.slideshare.net/herreramarina4/tcnicas-de-investigacin-fichas-de-registro
- Kalil, A., & Souza Pinho, M. J. (2019). La Importancia de la Formación del Profesorado en las TIC para la Creación de Contenido. *Investigación comprometida para la transformación social: actas del XIX Congreso Internacional de Investigación Educativa, Vol. 2, 2019 (Metodología de investigación educativa), ISBN 978-84-09- 12411-4, págs. 186-190*, 186-190. https://dialnet.unirioja.es/servlet/articulo?codigo=7603521
- León, A. J., & Vallejo, M. G. G. (2011). Aplicaciones portables, una alternativa para la gestión informativa en los sistemas de educación a distancia. *Innovación Educativa*, *11*(57), 219-224.
- López, M. M. (2013). De las TICs a las TACs: La importancia de crear contenidos educativos digitales. *DIM: Didáctica, Innovación y Multimedia*, *27*, Article 27.
- Lukas Mujika, J. F., & Santiago Etxebarría, K. (2022, diciembre 16). *Evaluación educativa*. Instituto Dominicano de Evaluación e Investigación de la Calidad Educativa. https://ideice.gob.do/documentacion/publicaciones-msg-set-id-2-art-p1-165 evaluacion-educativa
- Maradiaga, E. J. (2021). Licencias Creative Commons: Licencias de libre acceso y su funcionamiento. *Revista Médica Hondureña*, *89*(1), 71-72.
- Mínguez, R. T., & Diago, C. C. (2013). Revisión de herramientas de autor para el diseño de actividades educativas. *DIM: Didáctica, Innovación y Multimedia*, *25*, Article 25.
- Moralejo, L. (2014). *Análisis comparativo de herramientas de autor para la creación de actividades de Realidad Aumentada* [Tesis, Universidad Nacional de La Plata]. http://sedici.unlp.edu.ar/handle/10915/43605
- Morales, R. A., & Martinez, E. (2020). Revisión de metodologías para diseñar Objetos de Aprendizaje OA: Un apoyo para docentes. *Revista Iberoamericana de Tecnología en Educación y Educación en Tecnología*, *26*, 35-46.
- Paz, P. (2014). Las herramientas de autor en el aula de ELE. *La enseñanza del Español como LE/L2 en el siglo XXI, 2014, ISBN 978-84-617-1475-9, págs. 141-150*, 141-150. https://dialnet.unirioja.es/servlet/articulo?codigo=5423123
- Pinto Ramos, J., & Rivera Márquez, Y. (2021). *Exelearning como herramienta didáctica para Mejorar la habilidad de comprensión de lectura en inglés de los estudiantes de Grado 10° de la Institución Educativa Andrés Rodríguez B.* [Trabajo de grado - Maestría, Universidad de Cartagena]. https://doi.org/10.57799/11227/1413
- Ramírez-Acosta, K. (2017). Interfaz y experiencia de usuario: Parámetros importantes para un diseño efectivo. *Revista Tecnología en Marcha*, *30*, 49-54. https://doi.org/10.18845/tm.v30i5.3223
- Ramos-Galarza, C. A. (2020). Los Alcances de una investigación. *CienciAmérica*, *9*(3), 1- 6. https://doi.org/10.33210/ca.v9i3.336
- Reyes-Ruiz, L., & Carmona Alvarado, F. A. (2020). *La investigación documental para la comprensión ontológica del objeto de estudio*. 1-4.
- Rodríguez A, A. N., & Bastidas, R. (2012). Análisis comparativo: Una propuesta didáctica. *Letras*, *54*(87), 66-97.
- Rodríguez, M. de L. F., Suelves, D. M., Méndez, V. G., & Mas, J. A. R.-L. (2023). Profesorado universitario. ¿Consumidor o productor de contenidos digitales educativos? *Revista Electrónica Interuniversitaria de Formación del Profesorado*, *26*(1), 13-25. https://doi.org/10.6018/reifop.543391
- Rojas, M. (Director). (2020, octubre 30). *Análisis documental y fichas de registro de datos.* https://www.youtube.com/watch?v=3-wSYtUqD8Y
- Soria Toapanta, D. C. (2020). *EdiLIM como refuerzo académico en la asignatura de Química en segundo año de Bachillerato Técnico, Unidad Educativa Particular Técnico Pichincha, D. M de Quito, 2020-2021*. https://www.dspace.uce.edu.ec/entities/publication/af5049bf-67cc-4a23-a8c0 b6c14834507c
- Suca, F. M. (2020). Vulneración de Seguridad de Archivos Zip y Rar con Clave de Protección. *INF-FCPN-PGI Revista PGI*, 38-42.
- Tuya Pendás, L., & Martínez Ortega, R. M. (2009). PAGINA WEB DE INVESTIGACION CUALITATIVA. *Revista Habanera de Ciencias Médicas*, *8*(2), 0-0.
- Vera, T. P., & Morillo, J. P. (2007). La complejidad del análisis documental. *Información, cultura y sociedad*, *16*, Article 16. https://doi.org/10.34096/ics.i16.869
- Violini, M. L., & Sanz, C. V. (2016). *Herramientas de Autor para la creación de Objetos de Aprendizaje*. XXII Congreso Argentino de Ciencias de la Computación (CACIC 2016). http://sedici.unlp.edu.ar/handle/10915/55813
- Zuñiga, K. M., Velázquez, R. V., Delgado, L. M. P., & Arias, F. J. T. (2020). SOFTWARE EDUCATIVO Y SU IMPORTANCIA EN EL PROCESO ENSEÑANZA-APRENDIZAJE: *UNESUM - Ciencias. Revista Científica Multidisciplinaria*, *4*(1), Article 1. https://doi.org/10.47230/unesum-ciencias.v4.n1.2020.211

## **ANEXOS**

## **ANEXO 1**

# **VISTA PREVIA DE LA INTEFAZ GRÁFICA DE LAS HERRAMIENTAS DE AUTOR**

Página principal con las diferencias opciones de actividades que presenta Hot Potatoes

## Half-Baked Software's Hot Potatoes  $\times$  $\overline{a}$ Archivo Potatoes Opciones Ayuda **Hot Potatoes** Version 7 **From Half-Baked Software Inc JCloze JMatch JQuiz JCross JMix**

Página principal con las diferencias opciones de actividades que presenta Edilim

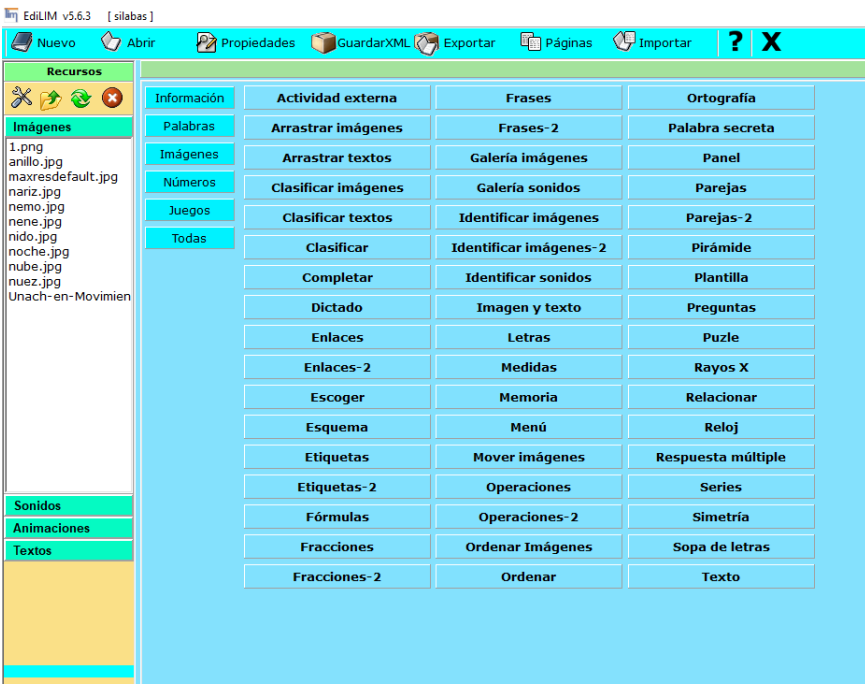

Página principal con los diferentes menús de las actividades que presenta Ardora

## versión 7

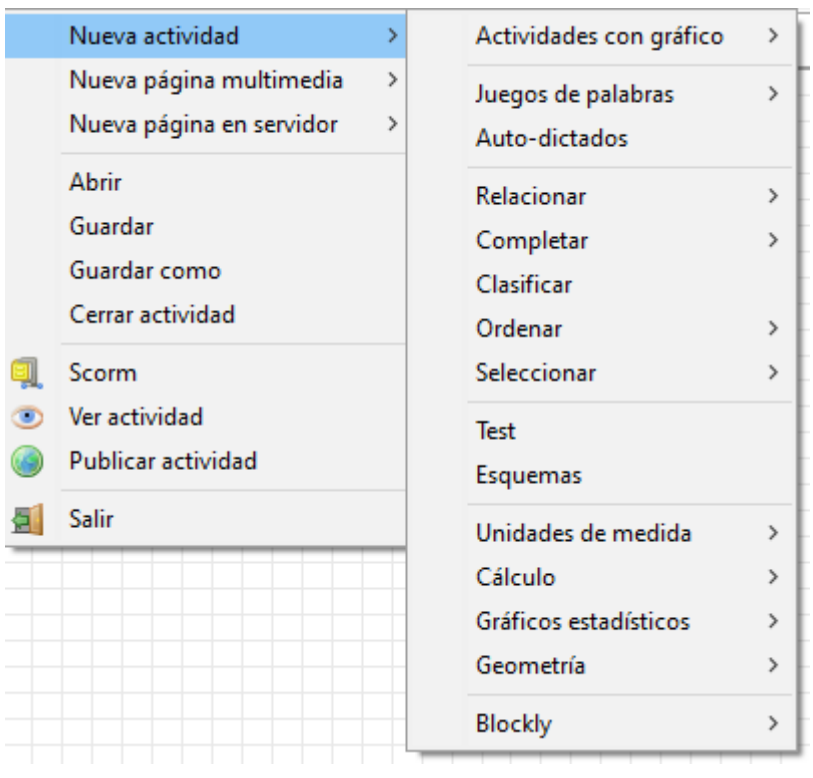

Página principal con las diferencias opciones de actividades que presenta JClic

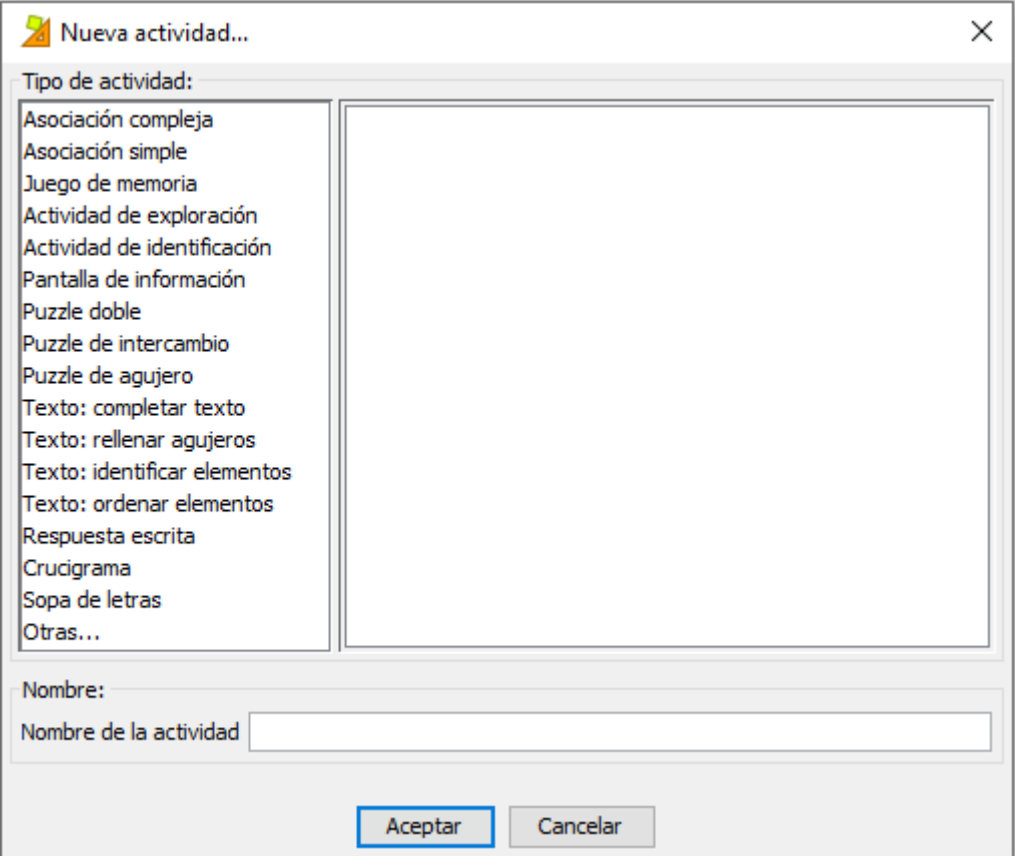

Captura de las actividades que puede realizar Exelearning

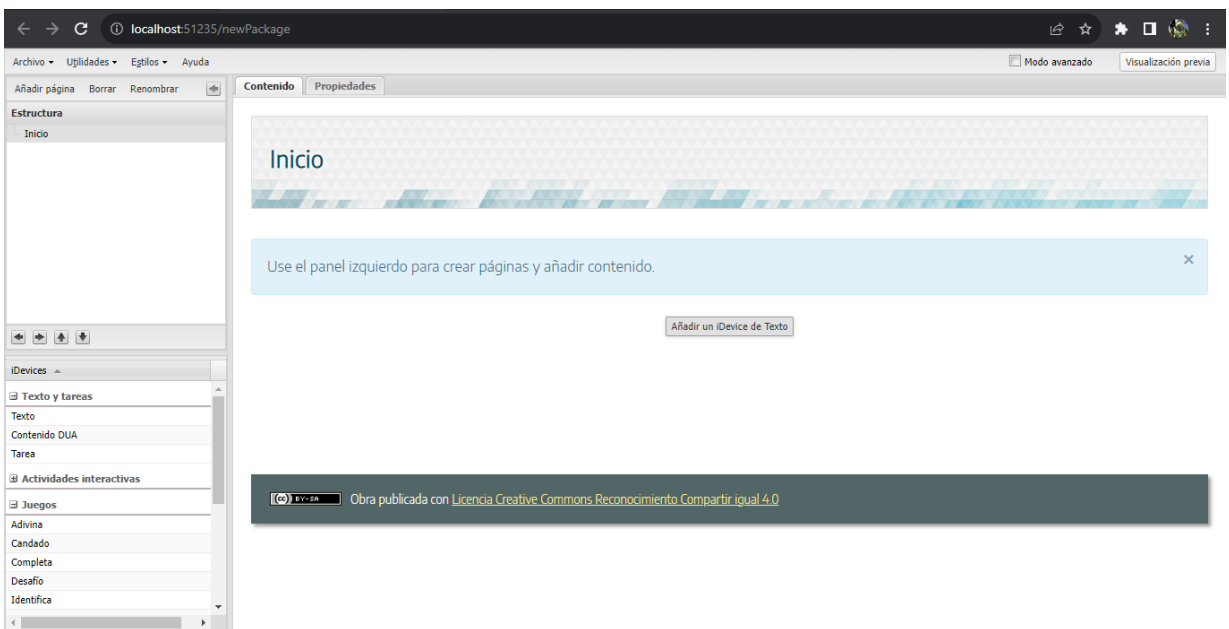

#### **ANEXO 2**

### **ACTIVIDADES DE LAS HERRAMIENTAS AUTOR**

#### **EDILIM**

#### **Información**

Actividad externa, Enlaces, Enlaces 2, Esquema, Etiqueta, Etiquetas-2, Frases-2, Galería de imágenes, Galería de sonidos, Imagen y texto, Menú, Panel, Plantilla, Rayos X.

#### **Palabras**

Arrastrar textos, Clasificar textos, Clasificar, Completar, Dictado, Escoger, Esquema, Etiquetas, Etiquetas-2, Formulas, Frases, Frases-2, Identificar imágenes-2, Identificar sonidos, Letras, Ordenar, Ortografía, Palabra secreta, Pirámide, Plantilla, Preguntas, Relacionar, Respuesta múltiple, Sopa de letras, Texto.

#### **Imágenes**

Actividad externa, Arrastrar imágenes, Clasificar imágenes, Escoger, Etiquetas, Etiquetas-2, Galería de imágenes, Galería de sonidos, Identificar imágenes, Identificar sonidos, Letras Memoria, Mover imágenes, Ordenar imágenes, Panel, Parejas, Parejas-2, Plantilla, Puzle Rayos X, Series, Sopa de letras

#### **Números**

Formulas, Fracciones, Fracciones-2, Medidas, Memoria, Operaciones, Operaciones-2, Reloj

**Juegos**

Memoria, Palabra Secreta, Parejas, Parejas-2, Simetría

#### **ARDORA**

### **Asociación**

Simple, Compleja

**Juego de Memoria** 

**Actividad de exploración**
# **Actividad de identificación**

#### **Pantalla de información**

#### **Puzles**

Doble, De intercambio, De agujero

#### **Texto**

Completar texto, Rellenar agujeros, Identificar elementos, Ordenar elementos, Respuesta

escrita, Palabras cruzadas, Sopa de letras

#### **JCLIC**

#### **Actividades con gráfico**

Panel gráfico, Puzle, Colorear, Colorear según leyenda

#### **Juego de palabras**

Sopa de letras, Crucigramas

# **Actividades con sonidos**

Distinguir sonidos, Auto dictados

#### **Relacionar**

Palabras, Frases, Imagen-Frase, Imagen-Imagen

### **Completar**

Palabras con silabas, Textos con palabras (seleccionando), Textos con palabras (escribiendo)

# **Clasificar**

Palabras, Imágenes

#### **Ordenar**

Frases, Párrafos, Imágenes

**Test**

### **Unidades de medida**

Contar monedas, Contar billetes, Relojes

#### **Cálculo**

Puzle numérico, La serpiente de los números

#### **Esquemas**

#### **Geometría**

Geoplano, Simetrías, translaciones y giros, Tangrama

# **HOT POTATOES**

**JCloze** (rellenar espacios)

**JQuiz** (Cuestionario)

**JCross** (crucigrama)

**JMatch** (actividades con imágenes)

**JMix** (ordenar palabras)

**The Masher (**Para unir todas las actividades posee)

# **EXELEARNING**

IDevices de presentación de información de forma textual.

Texto libre, Objetivos, Conocimiento previo

IDevices de presentación de información no textual (imágenes y páginas web),

Galería de imágenes, Lupa, Sitio Web externo, Artículo de la Wikipedia, RSS (no dinámico)

Applet de Java)

IDevices de actividades no interactivas:

Proponen actividades que no se pueden contestar directamente.

Actividad de lectura. Caso práctico, Reflexión

IDevices de actividades interactivas: permiten al alumno interactuar directamente con el objeto.

Rellenar huecos, Pregunta de elección múltiple, Pregunta de selección múltiple, Pregunta verdadero-falso, Cuestionario SCORM, Actividad desplegable

#### **ANEXO3**

# EJEMPLOS DE ACTIVIDADES REALIZADAS EN LAS HERRAMIENTAS **AUTOR**

#### **EDILIM**

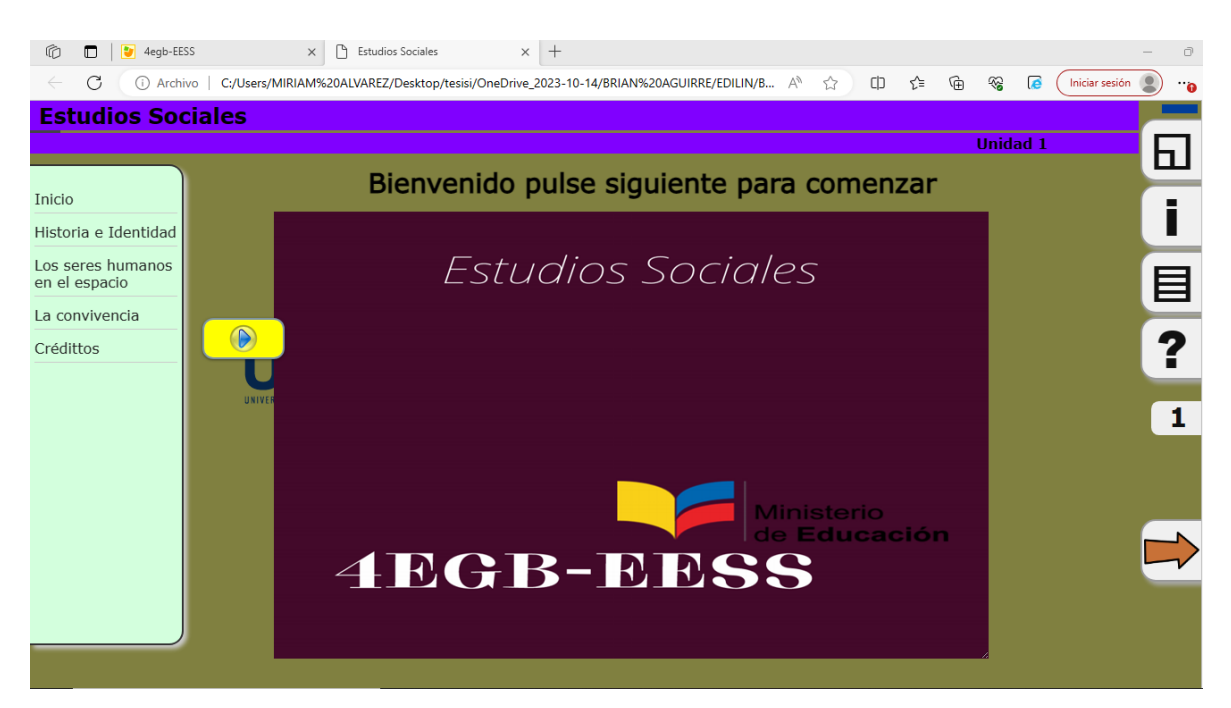

#### **ARDORA**

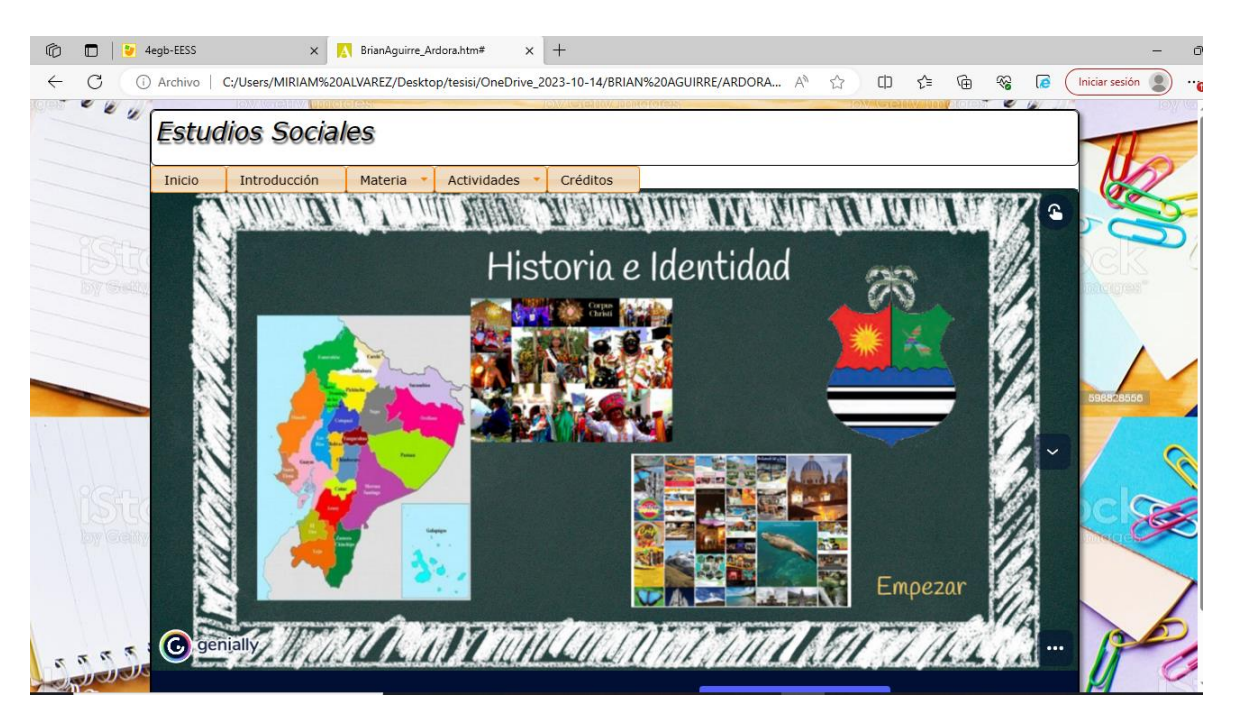

# **JCLIC**

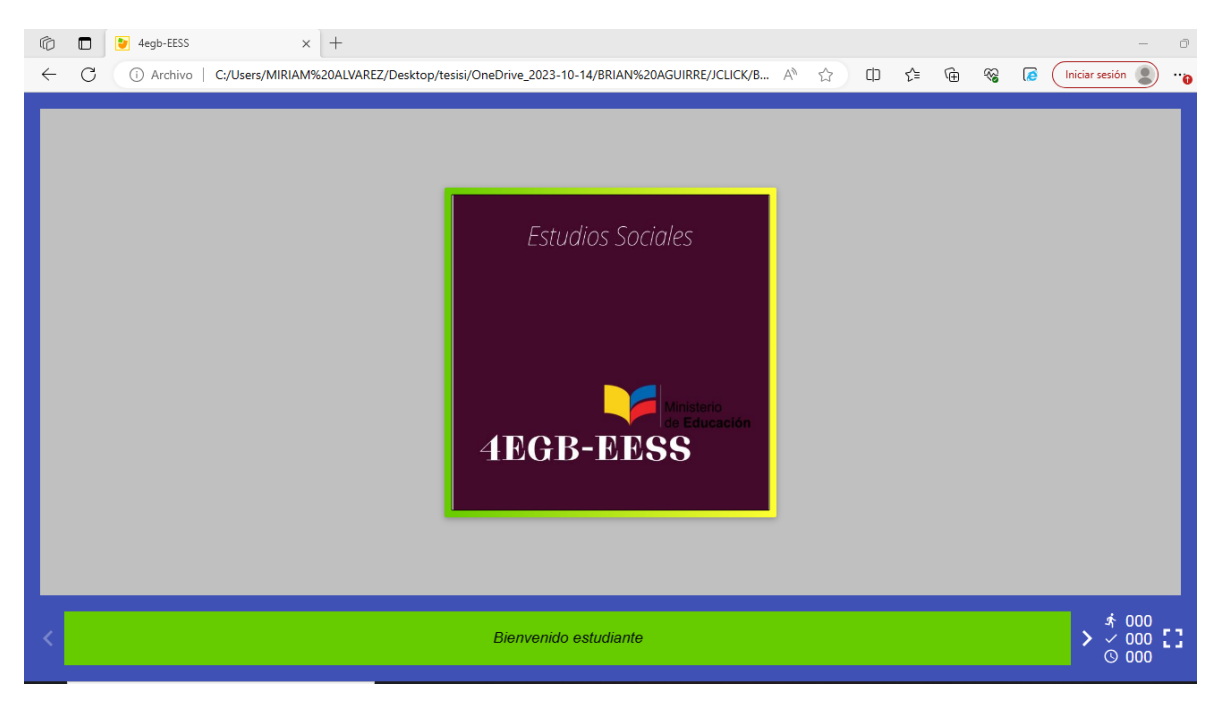

# **EXELEARNING**

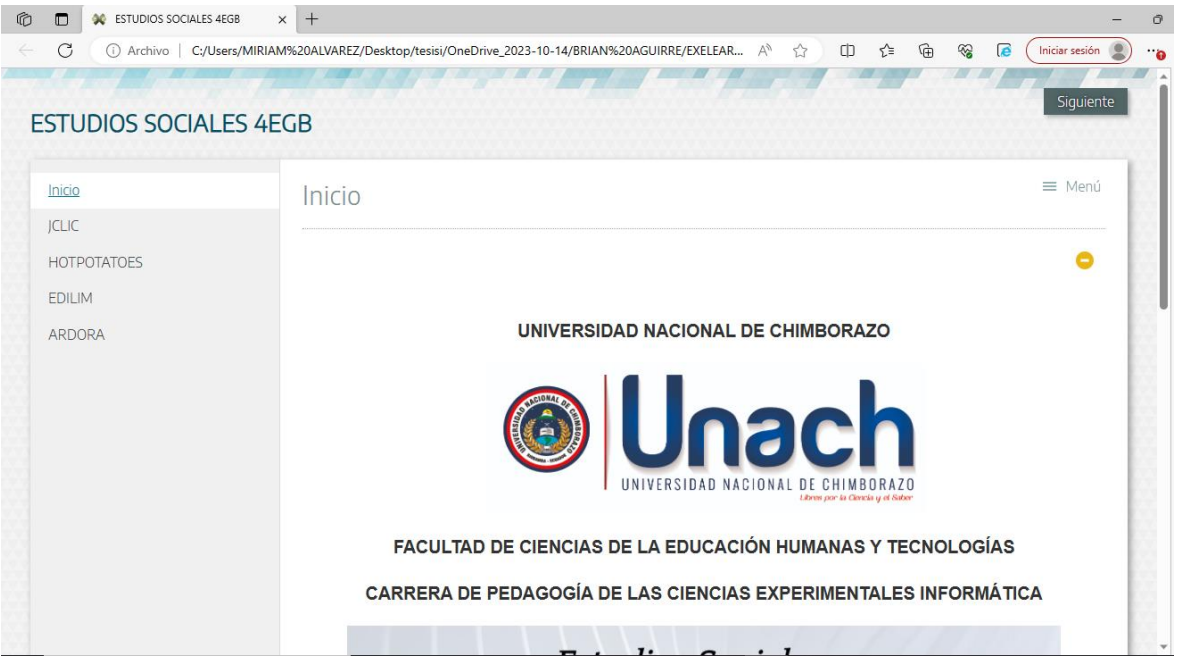